## **UNIVERSIDADE FEDERAL DO RIO GRANDE DO SUL**

## **ESCOLA DE ENGENHARIA**

# **PROGRAMA DE PÓS-GRADUAÇÃO EM ENGENHARIA DE MINAS, METALÚRGICA E DE MATERIAIS – PPGE3M**

**MATHEUS LAGO**

# **DESENVOLVIMENTO DE ALGORITMO PARA GERAÇÃO DE SÉRIES SINTÉTICAS DE RADIAÇÃO SOLAR E TEMPERATURA PARA CIDADES BRASILEIRAS**

**Porto Alegre 2024**

## **MATHEUS LAGO**

# **DESENVOLVIMENTO DE ALGORITMO PARA GERAÇÃO DE SÉRIES SINTÉTICAS DE RADIAÇÃO SOLAR E TEMPERATURA PARA CIDADES BRASILEIRAS**

**Dissertação apresentada ao Programa de Pós-graduação em Engenharia de Minas, Metalúrgica e de Materiais da Universidade Federal do Rio Grande do Sul como requisito à obtenção do título de Mestre em Engenharia de materiais, na área de Ciência e Tecnologia de Materiais.**

**Orientador: Prof. Dr. Fabiano Perin Gasparin**

**Porto Alegre 2024**

## **BANCA EXAMINADORA**

Prof. Dr. Arno Krenzinger Universidade Federal do Rio Grande do Sul (UFRGS)

Prof. Dr. Alexandre José Bühler Instituto Federal do Rio Grande do Sul – Campus Farroupilha (IFRS)

> Prof. Dr. Mário H. Macagnan Universidade do Vale do Rio dos Sinos (UNISINOS)

> > Prof. Dr. Rodrigo de Lemos Peroni Coordenador PPGE3M

### **UNIVERSIDADE FEDERAL DO RIO GRANDE DO SUL**

### **ESCOLA DE ENGENHARIA**

# **PROGRAMA DE PÓS-GRADUAÇÃO EM ENGENHARIA DE MINAS, METALÚRGICA E DE MATERIAIS – PPGE3M**

Lago, Matheus DESENVOLVIMENTO DE ALGORITMO PARA GERAÇÃO DE SÉRIES SINTÉTICAS DE RADIAÇÃO SOLAR E TEMPERATURA PARA CIDADES BRASILEIRAS / Matheus Lago. -- 2024. 63 f. Orientador: Fabiano Perin Gasparin.

Dissertação (Mestrado) -- Universidade Federal do<br>Rio Grande do Sul, Escola de Engenharia, Programa de Pós-Graduação em Engenharia de Minas, Metalúrgica e de Materiais, Porto Alegre, BR-RS, 2024.

1. Energia Solar Fotovoltaica. 2. Processos Estocásticos. 3. Sintetização de séries de radiação. 4. Sintetização de séries de temperatura. I. Gasparin, Fabiano Perin, orient. II. Título.

Dedico à Deus e a minha família.

### **AGRADECIMENTOS**

Ao Programa de Pós-Graduação em Engenharia de Minas, Metalúrgica e de Materiais – PPGE3M, pela oportunidade de desenvolvimento do trabalho.

Agradeço ao professor Fabiano por toda a disponibilidade demonstrada no período, orientação, bem como a sua ajuda e conversas importantes em momentos de dificuldade.

Agradeço a minha família por todo o apoio fornecido ao estudo.

#### RESUMO

A substituição gradual das fontes de energia oriundas de combustíveis fósseis por fontes de energia renováveis e não poluentes é cada vez mais necessária, apesar do ainda importante papel da energia de origem fóssil na economia mundial. Para isso, a utilização da energia solar é uma excelente alternativa. Entretanto, dada a intermitência da radiação solar, a necessidade de dados históricos é fundamental para o planejamento e simulação do desempenho de sistemas de conversão de energia solar. Para se obter os dados da radiação solar na superfície terrestre em uma determinada localidade geográfica é necessária a medição dessa radiação com o uso de instrumentos no solo ou por meio de modelos que utilizam variáveis medidas por instrumentos em satélites. As bases de dados públicas mais comuns tradicionalmente disponibilizam apenas a radiação média de cada mês do ano. Entretanto, na etapa de simulação e análise de viabilidade de sistemas de conversão da energia solar, dados horários são necessários para uma simulação com maior precisão. O objetivo do trabalho foi desenvolver uma aplicação computacional para a obtenção de dados sintetizados de radiação diária e horária a partir de valores médios com a utilização de métodos estocásticos e autorregressivos gaussianos. Para o desenvolvimento do trabalho, os algoritmos foram construídos a partir de equações da literatura programadas em linguagem Python 3.11.4. Os dados de irradiação do LABREN (Laboratório de Modelagem e Estudos de Recursos Renováveis de Energia) pertencente ao INPE (Instituto Nacional de Pesquisas Espaciais) foram incorporados no programa. Como resultado, obteve-se valores de irradiação diária e horária a partir de médias mensais, que foram utilizados em um programa de simulação de desempenho de sistemas fotovoltaicos para validação da metodologia. O maior valor de erro encontrado para os valores de energia calculados foi de 3,10% quando comparada uma série sintetizada com um arquivo TMY (*Typical Meteorological Year*) referência cujas médias foram usadas para gerar a série sintética. Assim sendo, os resultados obtidos foram satisfatórios, nos quais baixos valores de erro, tanto para as séries de irradiação geradas, bem como para os valores mensais e anuais de energia calculados com programas de simulação de desempenho de sistemas fotovoltaicos foram encontrados.

#### ABSTRACT

The gradual substitution of fossil fuel energy sources by renewable and non-polluting ones is becoming increasingly necessary despite the importance of fossil sources on global economy. In this context, the use of solar energy is an excellent alternative. However, due to the intermittence of solar radiation, historical data is essential for projecting and simulating the performance of solar energy conversion systems. Solar radiation data on earth's surface at a certain geographic location can be obtained using ground-based measuring instruments or throughout models which utilize variables obtained by instruments aboard satellites. Most commonly public databases only provide averaged monthly data throughout the year. However, when simulating and analysing the viability of solar energy conversion systems, hourly data is necessary to achieve higher precision. The main objective of this work was to develop a computer application to obtain synthesized radiation on a daily and hourly basis. The application uses stochastic and autoregressive gaussian methods along with geographical location information and monthly averaged data. The entire algorithm, based on literature equations, was implemented using Python 3.11.4. Irradiation data from LABREN (Modelling and Studying of Renewable Energy Resources Laboratory), which belongs to INPE (National Institute of Spatial Research) was incorporated into the algorithm. As a result, daily and hourly radiation values were obtained using monthly averaged values as the origin, which were subsequently used in a photovoltaic system simulation software to validate the methodology. The highest error percentage value was 3.10% when compared to a TMY (Typical Meteorological Year) reference file which its averaged values were used to generate a synthetic series. Therefore, the obtained results were satisfactory, demonstrating that low values of error for the synthesized radiation values and the monthly and annual energy production, obtained by inputting the synthesized values on a simulating software, were found.

## **ÍNDICE**

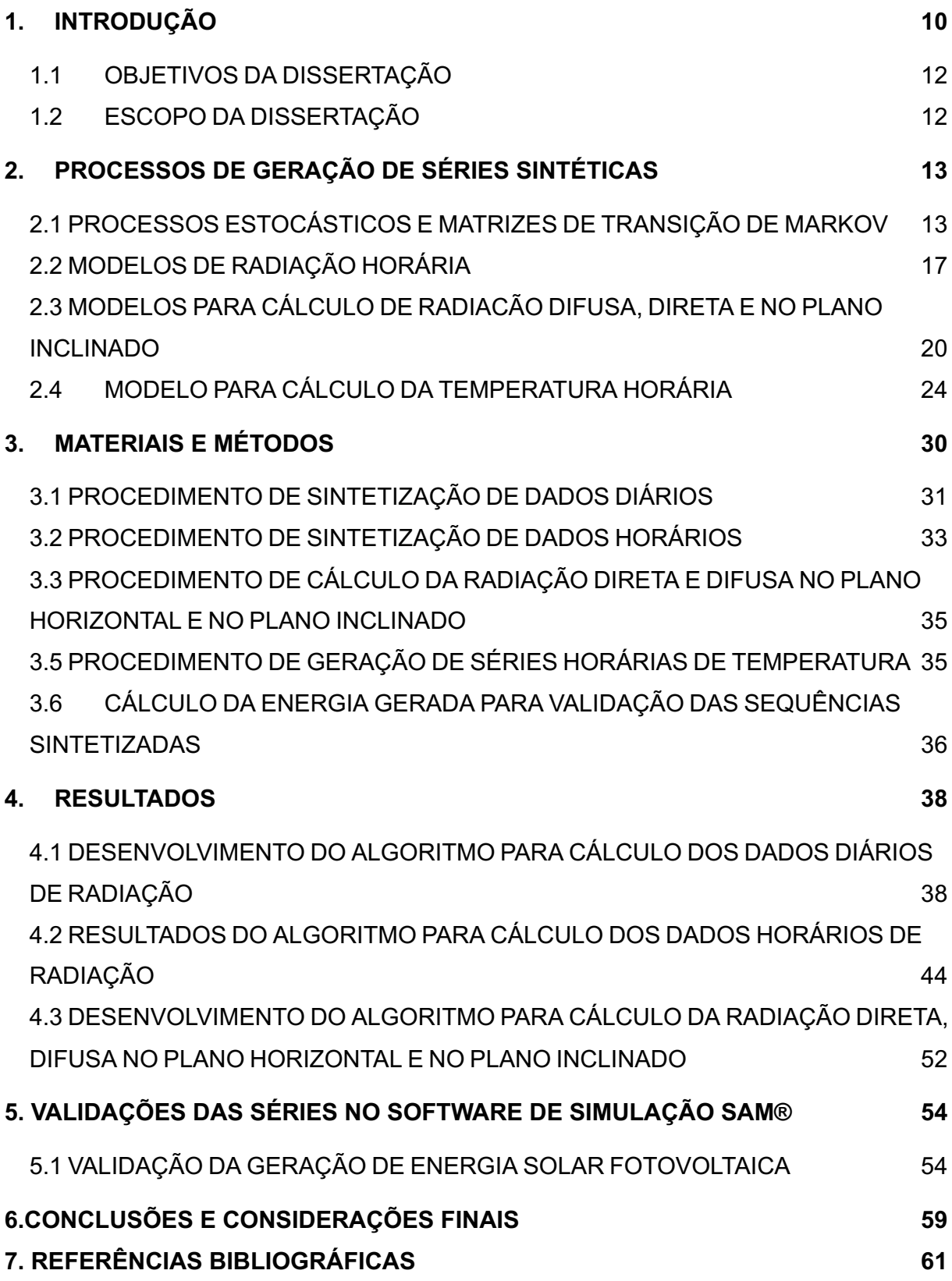

### <span id="page-9-0"></span>1. INTRODUÇÃO

A utilização de energias oriundas de fontes renováveis é cada vez mais necessária e importante para diminuir o uso de fontes energéticas mais poluentes, como a do petróleo, mesmo que ainda exerçam um papel importante em nossa sociedade. Dessa forma, o estudo e o desenvolvimento de novas tecnologias para essas fontes energéticas se torna cada vez mais importante e, dentre elas, a energia solar é uma excelente opção.

Para que se possa ter os dados do potencial energético solar, é necessário que se tenham dados históricos, podendo ser obtidos através de instrumentos de medição no solo ou com a utilização de modelos matemáticos que fazem uso dos dados obtidos através da medição de satélites. Por ter caráter intermitente, em qualquer análise de viabilidade dos sistemas de conversão da energia solar a simulação de seu desempenho em um ano típico é realizada em ferramentas computacionais.

A utilização exclusiva de bancos de dados como do INPE (Instituto Nacional de Pesquisas Espaciais) ou do CRESESB (Centro de Referência para as Energias Solar e Eólica de S. Brito) possui suas limitações, uma vez que elas disponibilizam apenas os dados médios mensais de radiação e, apenas com esses dados, não é possível fazer uma boa estimativa de geração de energia, onde as tentativas de se obter os potenciais energéticos fotovoltaicos para tais condições normalmente não tem bons resultados (DUFFIE; BECKMAN, 2006).

Além disso, se a opção fosse obter os dados dia a dia ou hora a hora mensurados por equipamentos, a quantidade de informação seria muito grande e a possibilidade de perda de valor também seria um fator importante a ser considerado (GRAHAM; HOLLANDS; UNNY, 1988). Contudo, as informações disponibilizadas pelos bancos de dados podem ser utilizadas para a sintetização de sequências diárias de radiação e, posteriormente, é possível obter os dados horários, e, com esses, torna-se possível simular a operação dos sistemas de forma mais precisa (BALOUKTSIS; TSALIDES, 1986).

Para que se possa calcular os dados horários deve-se, primeiramente, obter os dados diários, podendo ser obtidos através de diferentes métodos, como o desenvolvido por AGUIAR; COLLARES-PEREIRA; CONDE, (1988) e as Matrizes de Markov desenvolvidas por MACAGNAN, (1989).

Os dados diários, assim como os semanais, não são uma boa opção para a simulação dos sistemas fotovoltaicos, uma vez que, conforme encontrado por BAKER; KLINK, (1975) e BENNETT, (1967) o sistema fica negativamente enviesado e bimodal, ou seja, com duas modas.

Ainda assim, a obtenção dos dados diários é de extrema importância, pois é a partir deles que os horários serão gerados.

Como não existe uma base de dados diária para todas as regiões brasileiras, desenvolveu-se, com o uso das Matrizes de Transição de Markov, método estocástico, um algoritmo que busca sintetizar valores diários de irradiação com base nos valores médios mensais.

O algoritmo implementado gera os dados através de uma base de dados de irradiação médios já existente, sendo a do INPE a utilizada para todas as regiões brasileiras. Existem softwares, como o Meteonorm®, comerciais para a geração de dados para algumas regiões brasileiras, porém, o desenvolvimento acadêmico com esta implementação permite a distribuição futura do programa para uso acadêmico ou por empresas que não teriam condições de arcar com os elevados custos das bases comerciais.

Com todos os dados em mãos e o conhecimento do método estocástico, é possível desenvolver uma ferramenta que sintetize dados diários, para que posteriormente os dados horários possam ser gerados. É importante ressaltar que, para a sintetização dos dados horários, faz-se o uso de um método Gaussiano Autorregressivo (AGUIAR; COLLARES-PEREIRA, 1992a) a partir da série diária sintetizada. A partir dos dados horários de radiação global horizontal, torna-se possível o cálculo das radiações difusa, direta e no plano inclinado DUFFIE; BECKMAN, (2006) e, então, o cálculo da temperatura horária ao longo do ano, através do uso da base de dados do INMET (Instituto Nacional de Meteorologia), assim como de um método estocástico desenvolvido por KRENZINGER; FARENZENA, (2003).

Projetos mais recentemente desenvolvidos, como o de XU et al., (2024), fazem o uso de métodos mais modernos para a sintetização de valores de irradiação. Neste, por exemplo, faz-se o uso de um modelo preditivo nomeado *Feed-Forward Artificial Neural Network* (FFANN), que formam contribuição não linear entre a irradiação e outros parâmetros temporais e dominantes como umidade, temperatura, pressão, cobertura de nuvens, velocidade e direção do vento, mês, dia e hora, juntamente com métodos meta-heurísticos para prever a irradiação.

Outros exemplos são os trabalhos de BRIGHT et al., (2015) e SALAZAR-PEÑA; TABARES; GONZÁLEZ-MANCERA, (2023) que fazem o uso de método estocástico e de *bootstrap* para gerar dados de irradiação com resolução inferior a 60 minutos, como 5, 10, 15, 30 minutos.

## <span id="page-11-0"></span>1.1 OBJETIVOS DA DISSERTAÇÃO

O objetivo geral desta dissertação é a implementação de métodos para a sintetização de séries de irradiação e temperatura objetivando-se o cálculo da produção de energia de um sistema fotovoltaico.

Os objetivos específicos são sucintamente apresentados a seguir:

- Sintetizar dados de radiação global horizontal diários usando dados médios mensais obtidos em bases de dados, fazendo uso de um processo estocástico.
- Sintetizar dados de radiação global horizontal horários através da série de dados diária gerada, fazendo o uso de um método Gaussiano Autorregressivo.
- Calcular os dados de radiação difusa e direta no plano horizontal, assim como no plano inclinado.
- Sintetizar os dados de temperatura horários através de uma base de dados de temperaturas diárias obtidas do INMET, além de utilizar os dados de radiação sintetizados.
- Verificar a aplicabilidade do método comparando os resultados obtidos com bases de dados já existentes, assim como a comparação com software comercial.

### <span id="page-11-1"></span>1.2 ESCOPO DA DISSERTAÇÃO

A fim de apresentar adequadamente o desenvolvimento realizado, esta dissertação foi subdividida em quatro capítulos apresentados a seguir:

O capítulo 2 fala sobre os diferentes processos de geração de séries sintéticas, bem como os cálculos utilizados para se determinar a irradiação proveniente do Sol.

O capítulo 3 aborda os diferentes métodos e procedimentos utilizados para o desenvolvimento dos algoritmos e suas respectivas interligações, bem como aquisições de dados de fontes externas.

O capítulo 4 apresenta os resultados obtidos para cada sintetização desenvolvida, além da discussão e comparação com valores já existentes.

O capítulo 5 apresenta a validação estatística do método, apresentando os valores de erro percentuais bem como a distribuição desses valores ao longo de diversas séries sintetizadas para 21 cidades brasileiras, a fim de testar o método para as mais variadas localidades geográficas.

## <span id="page-12-0"></span>2. PROCESSOS DE GERAÇÃO DE SÉRIES SINTÉTICAS

Para muitos sistemas, o uso de séries estatísticas sintetizadas é de extrema importância. Para tal, os dados precisam possuir as mesmas características estatísticas dos dados reais do sistema, além de satisfazer validações (SOLTANA; SABETZADEH; BRIAND, 2017). Assim sendo, neste capítulo descreve-se os diferentes processos estatísticos, assim como as validações, para a geração dos dados sintéticos de radiação e temperatura. Além disso, faz-se a descrição dos diferentes cálculos realizados para descrever como se comporta a incidência de radiação solar ao longo do ano no planeta Terra.

### <span id="page-12-1"></span>2.1 PROCESSOS ESTOCÁSTICOS E MATRIZES DE TRANSIÇÃO DE MARKOV

O método desenvolvido por AGUIAR; COLLARES-PEREIRA; CONDE, (1988) faz o uso de Matrizes de Transição de Markov para a geração de valores de Índice de Claridade diários ( $K_t$ ) com base no Índice de Claridade mensal ( $K_{TM}$ ). O índice de claridade é uma relação entre a radiação que atinge a superfície terrestre e a irradiação extraterrestre. O índice de claridade diário é definido pela Equação (1).

$$
K_t = \frac{g_{d,d}}{g_{0,d,d}}\tag{1}
$$

onde  $g_{d,d}$  é a irradiação global diária incidente sobre uma superfície horizontal e  $g_{0d,d}$ é o valor da irradiação extraterrestre global diária incidente sobre uma superfície horizontal e pode ser obtida através da Equação (3), resolvendo-se apenas para os dias de análise.

Os valores de  $K<sub>TM</sub>$  para os 12 meses do ano são encontrados por meio da Equação (2).

$$
K_{TM} = \frac{G_{d,m}(0)}{G_{0d,m}(0)}\tag{2}
$$

onde:  $G_{d,m}(0)$  é a irradiação global mensal que incide sobre uma superfície horizontal e  $G_{0d,m}(0)$  é a irradiação extraterrestre mensal incidente sobre uma superfície horizontal.

As Matrizes de Transição de Markov foram desenvolvidas fazendo-se o uso de dados de 12 estações localizadas em Lisboa, Portugal (1975-1977), Faro, Portugal (1972,1973), Bragança, Portugal (1977-1979), Ponta Delgada, Ilhas Açores (1976, 1978, 1979), Porto Santo, Ilhas Madeira (1976-1978), Polana, Moçambique (1965- 1970), Trappes, França (1972,1973), Carpentras, França (1972,1973) e Macau (1976- 1978) (AGUIAR; COLLARES-PEREIRA; CONDE, 1988). Os valores de  $K_{TM}$  foram calculados para cada mês e divididos em dez classes: uma para  $K_{TM} \leq 0.30$ , oito entre 0,30 e 0,70 com passo de 0,05 e a última para  $K_{TM} \geq 0.70$ .

Para que se possa calcular os índices de claridade diários, deve-se seguir o procedimento descrito por AGUIAR; COLLARES-PEREIRA; CONDE, (1988) e LORENZO, (2006).

É possível obter o valor de  $G_{d,m}(0)$ , em  $Wh/m^2$ . dia, através da utilização do Atlas Brasileiro de Energia Solar, desenvolvido pelo LABREN (Laboratório de Modelagem e Estudos de Recursos Renováveis de Energia), pertencente ao INPE (Instituto Nacional de Pesquisas Espaciais) (PEREIRA et al., 2017).

Para o valor de  $G_{0d,m}(0)$ , torna-se necessário o uso da Equação (3) de (DUFFIE; BECKMAN, 2006):

$$
G_{0d,m}(0) = \frac{\sum_{n=ni}^{n=nf} [(1+0.033 \cos(360n/365) \cos{(\theta_z)} G_{SC}]}{(n_f-ni)}
$$
(3)

onde:  $G_{SC}$  é a constante solar, sendo utilizado o valor de 1367  $W/m^2$  DUFFIE; BECKMAN, (2006), é o dia do ano, *ni* é o dia inicial de análise do mês, *nf* é o dia final de análise do mês e  $\theta$ <sub>z</sub> é o ângulo de Zênite que pode ser encontrado pela Equação (4).

$$
\theta_z = \cos^{-1}[\sin(\varphi)\sin(\delta) + \cos(\varphi)\cos(\delta)\cos(\omega)]\tag{4}
$$

onde:  $\varphi$  é a Latitude do local analisado,  $\delta$  é o ângulo de declinação da terra, sendo considerado o valor do meio-dia solar em relação ao plano do Equador, devido a variação ao longo do dia. O valor do ângulo varia entre −23,45<sup>o</sup> e 23,45<sup>o</sup>, obtido ao longo do ano através da Equação (5), desenvolvida por SPENCER, (1971) *apud* DUFFIE; BECKMAN, (2006) e  $\omega$  sendo o ângulo horário, ou seja, o deslocamento aparente do Sol de leste para oeste devido a rotação da terra, que se dá em uma velocidade de 15º por hora, sendo, durante a manhã negativo, e à tarde positivo DUFFIE; BECKMAN, (2006), obtido através da Equação (6) (MILNE, 1921).

$$
\delta = \left(\frac{180}{\pi}\right) \left\{ 0,006918 - 0,399912 \cos\left[\frac{(n-1)360}{365}\right] + 0,070257 \sin\left[\frac{(n-1)360}{365}\right] - 0,006758 \cos\left[\frac{(n-1)360}{365}\right] + 0,000907 \sin\left[\frac{(n-1)360}{365}\right] - 0,002697 \cos\left[\frac{(n-1)360}{365}\right] + 0,00148 \sin\left[\frac{(n-1)360}{365}\right] \right\}
$$
\n(5)

$$
\omega = 15^o (LST - 12) \tag{6}
$$

onde: *LST* é a hora solar local, que é obtida pela Equação (7) abaixo (MILNE, 1921):

$$
LST = LT + TC/60\tag{7}
$$

onde:  $LT$  é a hora local e  $TC$  é o fator de correção do tempo, calculada pela Equação (8)(MILNE, 1921):

$$
TC = 4(\psi - LSTM) + EoT \tag{8}
$$

onde:  $\psi$  é a Longitude local, *LSTM* é o horário padrão para o meridiano, podendo ser obtido multiplicando-se o meridiano da localidade por 15, que é quantos graus se tem em uma hora, e *EoT* é a equação empírica do tempo que corrige a excentricidade da órbita terrestre, assim como a sua inclinação. Pode-se calcular *EoT* através da Equação (9) (MILNE, 1921):

$$
EoT = 9,87sin\left[2\left(\frac{360}{365}\right)(n-81)\right] - 7,53cos\left[\left(\frac{360}{365}\right)(n-81)\right] - 1,5sin\left[\left(\frac{360}{365}\right)(n-81)\right]
$$
\n(9)

Seguindo-se esse processo, os valores diários de irradiação global extraterrestre são encontrados. Para que se possa encontrar o valor mensal para posteriormente calcular os valores de índice de claridade mensais, deve-se somar todos os valores de irradiação extraterrestre diários e dividir pela quantidade de dias do mês de análise.

Uma vez que os valores de  $K_{TM}$  são encontrados, deve-se selecionar a Matriz de Markov correspondente ao índice de claridade do mês específico e calcular dez subintervalos dentro do intervalo da matriz. Posteriormente, seleciona-se a fila correspondente ao subintervalo no qual se compreende o valor do  $k_t$ . Para o primeiro dia do mês, considera-se que  $K_t$  é igual ao  $K_{TM}$  do mês anterior. Gera-se um número aleatório (*ñ*) entre 0 e 1 com distribuição uniforme e os valores da linha do subintervalo selecionado são somados até que a condição da Equação (10) abaixo seja cumprida:

$$
\sum_{n=1}^{n=j} a_{in} > \tilde{n} \tag{10}
$$

onde: *n* é a iteração, *j* é o valor da coluna correspondente da matriz, *i* é a linha da matriz e *a* é o valor somado correspondente à respectiva linha, coluna e iteração. Finalmente, o valor do  $K_t$  do dia em questão recebe o valor intermediário do subintervalo da última coluna contemplada pelo somatório da Equação (10). Repetese o processo até que se tenha os valores do Índice de Claridade diários para todos os dias do mês.

Uma vez que os valores de  $K_t$  tenham sido calculados, torna-se possível obter a irradiação diária através da Equação (11), (LORENZO, 2006).

$$
g_{d,d} = K_t g_{0d,d} \tag{11}
$$

Para que se possa obter os melhores resultados, o processo descrito acima é repetido cem vezes até que erros menores que 2% sejam encontrados, isto é, o valor da média de irradiação diária sintetizada deve ter diferença menor do que 2% da média histórica utilizada para gerar as sequências.

Para que o erro possa ser calculado, em um primeiro momento, faz-se a soma dos valores de irradiação diária encontrados e divide-se pela quantidade de dias do mês que está sendo analisado e, posteriormente, divide-se esse valor pela irradiação média mensal para uma superfície horizontal obtida do Atlas Brasileiro de Energia Solar (PEREIRA et al., 2017). O processo pode ser ilustrado pela Equação (12):

$$
error\% = 100 \frac{\frac{\sum_{n=1}^{n=k} g_{d,d}}{k}}{G_{d,m}(0)} \tag{12}
$$

onde: *k* é o último dia do mês de análise.

### <span id="page-16-0"></span>2.2 MODELOS DE RADIAÇÃO HORÁRIA

O método desenvolvido por AGUIAR; COLLARES-PEREIRA, (1992a) gera sequências de radiação horária no plano horizontal para qualquer localização, tendo como entrada o valor do índice de claridade diário  $(K_T)$ , que foi gerado através do método da seção 2.1.

Este método, diferentemente de boa parte dos outros modelos de radiação existentes, ao invés de assumir que cada distribuição de índice de claridade horário  $(k_t)$  seja similar a cada hora do dia, mantém o formato da distribuição, porém, usa-se o valor do índice de claridade horário médio ( $k_{tm}$ ) parametrizado. Assim sendo, julgase que a influência de mudanças é menor.

A validação da suposição foi estudada e teve a sua validade verificada através de uma investigação detalhada das distribuições de  $k_t$  para cada ângulo de altitude solar  $(h<sub>s</sub>)$  (AGUIAR; COLLARES-PEREIRA, 1992b). Uma observação importante levantada por AGUIAR; COLLARES-PEREIRA, (1992b) mostra que apesar de haver um cancelamento das diferenças entre sucessivas distribuições de probabilidade elementares da função  $P(k_t; K_T, h)$ , onde h é a hora local, de forma que a sua forma média é similar a função  $P(k_t; K_t)$ , não afetará quando a energia for levada em consideração, falando-se em termos de um sistema de conversão de energia solar.

Baseando-se nessas validações, um modelo universal dependente do tempo, autorregressivo e gaussiano (TAG) foi proposto por AGUIAR; COLLARES-PEREIRA, (1992a). Modelos gaussianos, normalmente, estendem-se infinitamente para ambos os lados da média (DEGROOT; SCHERVISH, 2012). Por esse motivo, a distribuição é truncada em zero e, também, no valor do Índice de Claridade para céu limpo ( $k_{cs}$ ), que pode ser calculado através da Equação (13). Assim sendo, os valores de  $k_t$ assumem valores que, fisicamente, tem significado. Além disso, torna-se importante citar que, para os valores altos de  $k_{tm}$ , como para as horas centrais do dia, assim como os valores de nascer e pôr do Sol, o modelo Gaussiano não seria uma boa forma de simular os valores. Sendo assim, o truncamento também contribui para uma melhor aproximação da distribuição real (AGUIAR; COLLARES-PEREIRA, 1992).

$$
k_{cs}(h) = 0.88 \cos \left[\frac{\pi (h-12.5)}{30}\right]
$$
\n(13)

Uma vez que a variável  $k_t$  é não estacionária e homogênea ao longo do tempo, torna-se necessário definir uma nova variável para o processo de normalização, calculada através da Equação (14).

$$
y(h) = \frac{k_t(h) - k_{tm}(K_t, h)}{\sigma(K_t, h)}
$$
\n
$$
(14)
$$

onde:  $\sigma$  é o desvio padrão de  $k_t$  para dias com índice de claridade  $K_t$  (AGUIAR; COLLARES-PEREIRA, 1992).

Pela razão de que  $k_t$  é próxima a ser normalmente distribuída, o índice de claridade médio ( $k_{tm}$ ) e o desvio padrão ( $\sigma$ ) são capazes de descrever o comportamento da variável sem correções adicionais. Assim sendo, pode-se dizer que é uma variável sem tendências (AGUIAR; COLLARES-PEREIRA, 1992a).

AGUIAR; COLLARES-PEREIRA, (1992a) ao analisar as propriedades sequenciais de  $y$ , determinou que a sua dependência é fortemente relacionada ao valor da hora anterior. Assim sendo, é possível calculá-la através da Equação (15) proposta

$$
y(h) = \varphi_1 y(h-1) + r \tag{15}
$$

onde:  $\varphi_1$  é um coeficiente de autocorrelação de primeira ordem, que pode ser calculado através da Equação (16), e  $r$  é uma variável randômica Gaussiana com média nula, que pode ser calculada através da Equação (18) e desvio padrão descrito pela Equação (17).

$$
\varphi_1 = 0.38 + 0.06 \cos(7.4K_t - 2.5) \tag{16}
$$

$$
\sigma' = (1 - \varphi_1^2)^{0.5} \tag{17}
$$

$$
r = \frac{\sigma \left[ z^{0.135} - (1 - z)^{0.135} \right]}{0.1975} \tag{18}
$$

onde: *z* é um valor randômico de distribuição uniforme entre 0 e 1.

Para o cálculo do índice de claridade médio mensal, AGUIAR; COLLARES-PEREIRA, (1992a) propuseram o modelo descrito pela Equação (19)

$$
k_{tm} = \lambda + exp\left[\frac{-\kappa}{sin(h_s)}\right] \varepsilon \tag{19}
$$

onde:  $\lambda$ ,  $\varepsilon$  e  $\kappa$  são funções que foram encontradas através do ajuste de curvas de dados das cidades de Atenas (Grécia), Bragança (Portugal), Carpentras (França), Évora (Portugal), Madrid (Espanha), Murcia (Espanha) e Uccle (Bélgica) e podem ser calculadas através das Equações (20), (21) e (22) respectivamente.

$$
\lambda = -0.19 + 1.12K_t + 0.24exp(-8K_t) \tag{20}
$$

$$
\varepsilon = 0.32 - 1.6 (K_t - 0.5)^2 \tag{21}
$$

$$
\kappa = 0.19 + 2.27K_t^2 - 2.51K_t^3 \tag{22}
$$

Para o desvio padrão,  $\sigma(K_t, h_s)$ , usa-se uma equação exponencial descrita pela Equação (23)

$$
\sigma(K_t, h_s) = A \exp\{B[1 - \sin(h_s)]\} \tag{23}
$$

onde: *B* foi obtido através de um ajuste dos dados analisados por AGUIAR; COLLARES-PEREIRA, (1992a) e *A* também, mas ajustado para compensar os inícios dos valores de  $k_t$  originados do formato da distribuição Gaussiana. Ambos podem ser calculados através das Equações (24) e (25) respectivamente.

$$
B = 3(K_t - 0.45)^2 + 16K_t^5
$$
 (24)

$$
A = 0.14 \exp[-20(K_t - 0.35)^2]
$$
 (25)

Uma vez que o valor de  $y$  é calculado através das equações apresentadas, é possível calcular o valor de  $k_t$  através da Equação (14), isolando-se  $k_t$ .

O erro pode ser calculado através da Equação (26).

$$
error\% = \frac{\left(\frac{\sum_{hsr}^{hss}k_t}{hss - hsr}\right) - K_t}{K_t} \times 100\tag{26}
$$

onde: hsr é a hora de nascer do Sol e hss é a hora de pôr do Sol.

Em caso de o erro ser menor que 3%, além de o valor de  $k_t$  ser maior que zero e menor  $k_{cs}$ , pode-se seguir com o cálculo da radiação horária através do uso da Equação (27). Caso não seja respeitado, deve-se gerar um valor randômico uniforme novamente e repetir o procedimento.

$$
I = k_t I_0 \tag{27}
$$

onde:  $I_0$  é o valor da radiação extraterrestre no plano horizontal horária, onde é possível calculá-la através do uso da Equação (28) (DUFFIE; BECKMAN, 2006)).

$$
I_0 = G_{SC} \left[ 1 + 0.033 \cos \left( \frac{360n}{365} \right) \right] \left[ \cos(\varphi) \cos(\delta) \cos(\omega) + \sin(\varphi) \sin(\delta) \right] \tag{28}
$$

<span id="page-19-0"></span>2.3 MODELOS PARA CÁLCULO DE RADIACÃO DIFUSA, DIRETA E NO PLANO INCLINADO

Os passos descritos nas seções 2.1 e 2.2 são necessários para o cálculo da radiação global horizontal sintetizada em base diária e horária. A partir desses dados, deve-se encontrar os valores de radiação difusa horizontal e direta horizontal, uma vez que essas são importantes para o cálculo do potencial de produção energético de uma usina fotovoltaica. Além disso, a estimativa de radiação direta em longo prazo é de importância para o cálculo da performance dos concentradores solares. Para que se possa obter esses valores de forma experimental, são necessários dois equipamentos, o pireliômetro e o piranômetro, sendo também possível fazer o uso apenas de piranômetros com anel de sombra. Porém, como já descrito anteriormente, seria necessário deixar esses equipamentos em um local físico por um determinado período de anos. Esse processo seria extremamente custoso e impraticável para todas as localidades de interesse.

Uma forma de contornar esse desafio é discutido por DUFFIE; BECKMAN, (2006). Analisando-se os modelos propostos, optou-se por implementar a relação desenvolvida por ERBS; KLEIN; DUFFIE, (1982) por apresentar resultados similares aos outros modelos, mas, também, pela sua simplicidade de aplicação.

A correlação pode ser calculada através do sistema de equações (1).

$$
\frac{I_d}{I} = \begin{cases} 1 - 0.09k_t, & k_t \le 0.22\\ 0.9511 - 0.1604k_t + 4.388k_t^2 - 16.638k_t^3 + 12.336k_t^4, & 0.22 < k_t \le 0.8\\ 0.165, & k_t \ge 0.8 \end{cases} \tag{1}
$$

onde:  $I_d$  é a parcela difusa da radiação e  $I$  é a radiação global no plano horizontal calculada na seção 2.2.

A parcela direta  $(I_b)$  pode ser calculada subtraindo-se o total da radiação global horizontal pela difusa calculada.

Para se calcular a radiação total no plano inclinado, deve-se considerar que diferentes frações da radiação incidente no plano devem ser consideradas. Dentre elas, pode-se citar:

- Radiação direta no plano inclinado;
- Parcela da radiação difusa isotrópica, recebida uniformemente pelo domo do céu;
- Parcela da radiação Circumsolar difusa, sendo a parcela de radiação solar da parte do céu em torno do Sol;
- Difusa oriunda do brilho do horizonte;
- Difusa oriunda da reflexão do solo (albedo).

Com o passar do tempo, diferentes modelos foram propostos para se estimar as radiações descritas. Dentre eles, pode-se citar:

- Modelo isotrópico: conforme sugerido por HOTTEL; WOERTZ, (1942) *apud* DUFFIE; BECKMAN, (2006), a combinação da radiação difusa do céu e a refletida pelo solo são assumidas como independentes da direção. Ou seja, a soma da radiação total pode ser descrita como a parcela da radiação direta no plano inclinado, calculada através da Equação (29), somada com a radiação difusa em um plano horizontal. Já, o modelo proposto por LIU; JORDAN, (1963) *apud* DUFFIE; BECKMAN, (2006) trouxe melhorias ao anterior, no qual se passou a considerar a radiação difusa refletida pelo solo na equação.
- Modelos de céu anisotrópico: estes modelos trouxeram melhorias ao modelo isotrópico, acrescentando a parcela da radiação circumsolar e do horizonte. A Figura (1) ilustra, de forma esquemática, todas as parcelas de radiação que são levadas em consideração no modelo anisotrópico (DUFFIE; BECKMAN, 2006). Dentre os modelos existentes, optou-se pela implementação do modelo de PEREZ et al., (1987, 1988, 1990) *apud* DUFFIE; BECKMAN, (2006), por apresentar um bom resultado quando comparado a outros modelos, além de ter implementação que não é demasiadamente complexa.

$$
I_{b,T} = \frac{\cos(\theta)}{\cos(\theta_z)} I \tag{29}
$$

onde:  $\theta$  é o ângulo de incidência da radiação direta no plano inclinado, podendo ser obtida através da Equação (30).

$$
\theta = \cos^{-1}[\cos(\theta_z)\cos(\beta) + \sin(\theta_z)\sin(\beta)\cos(\gamma_s - \gamma)] \tag{30}
$$

onde:  $\beta$  é o ângulo de inclinação da superfície,  $\gamma_s$  é o ângulo de azimute solar, podendo ser calculado através da Equação (31) e  $\gamma$  é o azimute, orientação da superfície, sendo: 0º norte, 90º leste, 180º sul, 270º oeste e 360º norte. Para que se possa fazer uso das equações apresentadas por DUFFIE; BECKMAN, (2006), faz-se o ângulo de azimute informado pelo usuário menos 180º.

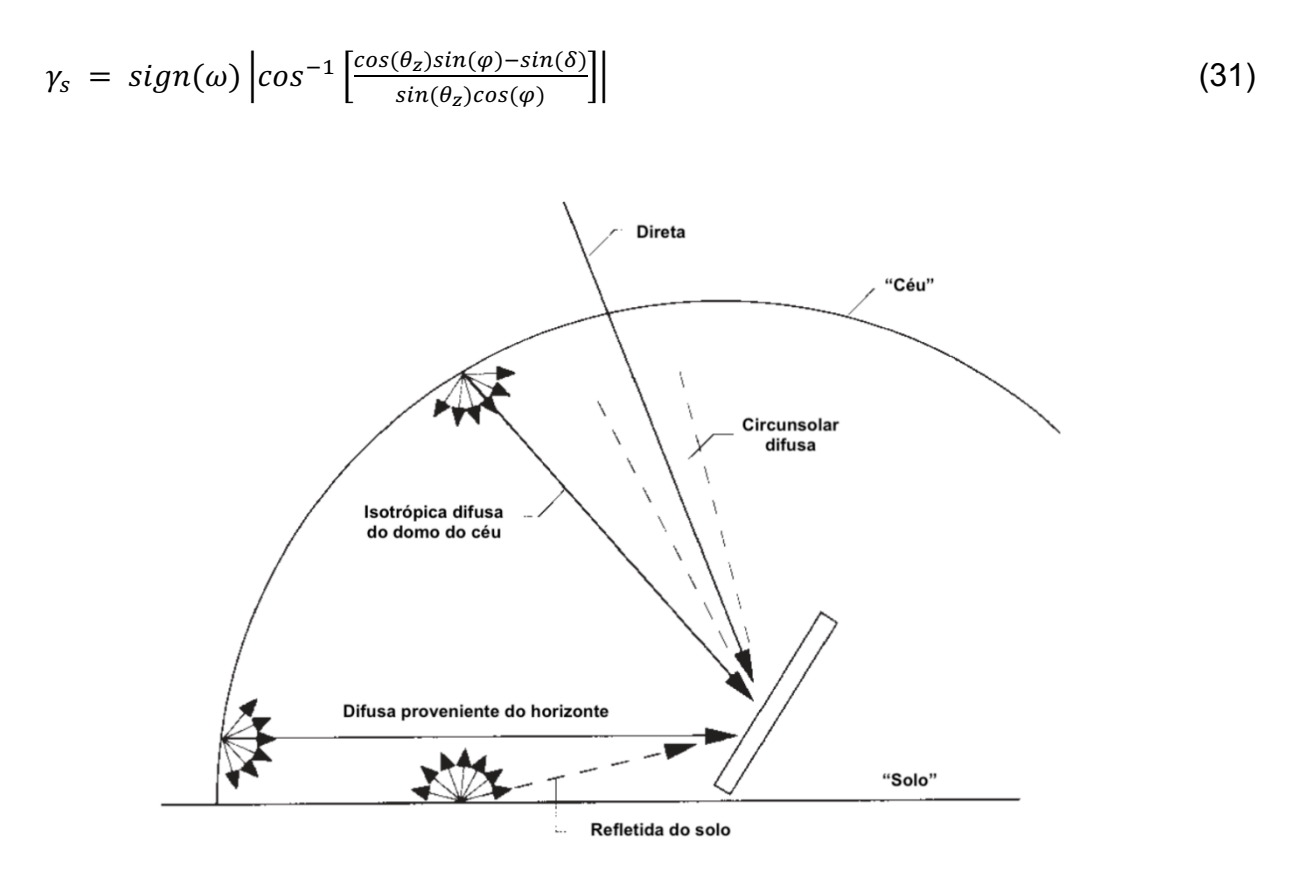

Figura 1: Representação esquemática de todas as frações da radiação incidentes no plano horizontal. Figura retirada e adaptada de DUFFIE; BECKMAN, (2006).

O cálculo da radiação total no plano inclinado com o uso do modelo de Perez é representado pela Equação (32).

$$
I_T = I_{b,T} + I_d(1 - F_1) \left(\frac{1 + \cos(\beta)}{2}\right) + I_d F_1 \frac{a}{b} + I_d F_2 \sin(\beta) + I \rho_g \left(\frac{1 - \cos(\beta)}{2}\right) \tag{32}
$$

onde:  $F_1$  e  $F_2$  são coeficientes de claridade, calculados através das Equações (33) e (34) respectivamente. Além disso,  $a \, e \, b$  são encontrados através das Equações (35) e (36) e  $\rho_g$  é o albedo do solo.

$$
F_1 = \max\left[0, \left(f_{11} + f_{12}\Delta + \frac{\pi \theta_z}{180} f_{13}\right)\right]
$$
\n(33)

$$
F_2 = \left(f_{21} + f_{22}\Delta + \frac{\pi \theta_z}{180}f_{23}\right) \tag{34}
$$

$$
a = max(0, cos\theta) \tag{35}
$$

$$
b = max[cos(85), cos\theta_z]
$$
 (36)

onde:  $f_{11}, f_{12}, f_{13}, f_{21}, f_{22}, e f_{23}$  são denominados como coeficientes de claridade, podendo ser obtidos através da Tabela (1), através de um valor de um parâmetro de limpidez  $\varepsilon_c$ , calculado através da Equação (37). Ademais,  $\Delta$  é o parâmetro de claridade e pode ser determinado através da Equação (38) (DUFFIE; BECKMAN, 2006).

| Faixa de $\varepsilon_c$ | $f_{11}$ | $f_{12}$ | $f_{13}$ | $f_{21}$ | $f_{22}$ | $f_{23}$ |
|--------------------------|----------|----------|----------|----------|----------|----------|
| $1,000 - 1,065$          | $-0,008$ | 0,588    | $-0,062$ | $-0,060$ | 0,072    | $-0,022$ |
| $1,065 - 1,230$          | 0,130    | 0,683    | $-0,151$ | $-0,019$ | 0,066    | $-0,029$ |
| $1,230 - 1,500$          | 0,330    | 0,487    | $-0,221$ | 0,055    | $-0,064$ | $-0,026$ |
| $1,500 - 1,950$          | 0,568    | 0,187    | $-0,295$ | 0,109    | $-0,152$ | 0,014    |
| $1,950 - 2,800$          | 0,873    | $-0,392$ | $-0,362$ | 0,226    | $-0,462$ | 0,001    |
| $2,800 - 4,500$          | 1,132    | $-1,237$ | $-0,412$ | 0,288    | $-0,823$ | 0,056    |
| $4,500 - 6,200$          | 1,060    | $-1,600$ | $-0,359$ | 0,264    | $-1,127$ | 0,131    |
| $6,200 - inf$            | 0,678    | $-0,327$ | $-0,250$ | 0,156    | $-1,377$ | 0,251    |

**Tabela 1: Coeficientes de claridade utilizados no modelo de Perez.**

$$
\varepsilon_c = \frac{\left(\frac{l_d + l_{b,N}}{l_d}\right) + 5{,}535 \times 10^{-6} \theta_z^3}{1 + 5{,}535 \times 10^{-6} \theta_z^3}
$$
\n(37)

$$
\Delta = \frac{1}{\cos(\theta_z)} \frac{l_d}{l_{on}} \tag{38}
$$

onde:  $I_{on}$  pode ser calculado através da equação (3) de forma individual para cada dia, ou seja, sem levar em consideração o somatório.

### <span id="page-23-0"></span>2.4MODELO PARA CÁLCULO DA TEMPERATURA HORÁRIA

Diversos processos e estudos de engenharia dependem de dados meteorológicos de temperatura, incluindo estudos sobre a energia solar fotovoltaica que pode ser gerada em usinas. Dentre um dos fatores que afeta a eficiência de conversão de energia proveniente do Sol em energia elétrica através de painéis fotovoltaicos é a temperatura da junção PN, que, por sua vez, sofre influência da temperatura ambiente.

Para muitos locais onde se deseja fazer esse tipo de estudo, não existem dados suficientes de temperatura, assim como os de radiação que foram discutidos nas seções anteriores.

Ainda assim, é importante observar que muitas cidades brasileiras dispõem de estações meteorológicas que armazenam dados de temperatura diários. Assim sendo, faz-se o uso de um método proposto por KRENZINGER; FARENZENA, (2003)para sintetizar sequências de valores de temperatura ambiente horárias a partir da média mensal da base de dados.

O método utilizado faz o uso dos dados de latitude, temperatura mensal média, média mensal das temperaturas máximas, média mensal das temperaturas mínimas, irradiância máxima diária e a duração do dia. É importante ressaltar que os dados utilizados para o desenvolvimento do trabalho são do INMET (Instituto Nacional de Meteorologia). De acordo com KRENZINGER; FARENZENA, (2003) deve-se observar as seguintes suposições para uso do método:

- É sensato distribuir as sequências diárias com uma função gaussiana para cada mês;
- A dispersão das temperaturas diárias em um mês depende da média das temperaturas mínimas mensais. Nos meses nos quais a temperatura mínima média é alta, a dispersão é menor;
- A média mensal das amplitudes de variação de temperatura tem uma correlação com a diferença entre o valor médio mensal das temperaturas máximas das temperaturas diárias e a média de temperatura mínima das médias diárias;
- A temperatura ambiente máxima depende da latitude e é possível estabelecer uma equação para limitar a temperatura ambiente máxima. Apesar de existir uma dependência para a temperatura mínima, é difícil de estabelecê-la, uma vez que a sua dependência também se dá na altitude do local;
- A temperatura absoluta máxima ambiente depende na média das temperaturas máximas e é possível estabelecer uma equação para limitar a temperatura máxima diária;
- A temperatura absoluta mínima depende na média mensal das temperaturas mínimas e é possível estabelecer uma equação para limitar a temperatura mínima diária.

Para que se possa seguir com o cálculo das sequências horárias de temperatura, primeiro deve-se gerar uma sequência de uma temperatura médias diárias. Para que se possa fazer isso, é necessário, em um primeiro momento, calcular uma temperatura base, que é descrita pela Equação (39).

$$
T_{base} (dia) = \overline{T}_{media} \frac{1}{3} \left[ 2 + \frac{g_{0,d,d}}{G_{0,d,m}(0)} \right]
$$
\n
$$
(39)
$$

onde:  $\bar{T}_{median}$  é a temperatura mensal média e pode ser obtida através do banco de dados do INMET.

Uma vez que a temperatura base é calculada, é possível calcular a temperatura média diária através da Equação (40).

$$
T_{media}(dia) = T_{base}(dia) + \chi \tag{40}
$$

onde:  $\chi$  é uma variável randômica com distribuição normal com desvio padrão descrito pela Equação (41).

$$
SD = 4.2 - 0.15\bar{T}_{min} \tag{41}
$$

onde:  $\bar{T}_{min}$  é a média das temperaturas ambientes mínimas.

A amplitude média diária das temperaturas pode ser calculada através da Equação (42).

$$
\bar{A}_{media} = \bar{T}_{max} - \bar{T}_{min} \tag{42}
$$

onde:  $\bar{T}_{max}$  é a média das temperaturas ambientes máximas.

A amplitude máxima das temperaturas ambientes pode ser calculada através da Equação (43).

$$
\bar{A}_{max} = 25 - 0.42 \,\bar{T}_{min} + \frac{\tau}{2} \tag{43}
$$

onde:  $\tau$  é uma variável randômica uniforme distribuída entre -1 e +1.

Posterior a esse passo, é necessário calcular a amplitude diária. Para tal, faz-se o uso da Equação (44).

$$
A(dia) = [I_{max}(dia) - \bar{I}_{max}] \left[ \frac{\bar{A}_{max} - \bar{A}_{median}}{I_{max}(m\hat{e}s) - \bar{I}_{max}} \right] + \bar{A}_{median} + \delta
$$
 (44)

onde:  $I_{max}(dia)$  é a irradiância máxima do dia e  $\bar{I}_{max}$  é a média dos valores máximos do mês. Além disso,  $I_{max}(m\hat{e}s)$  é a radiação máxima do mês em análise.

Para que se possa validar esse resultado, a amplitude do dia calculada precisa obedecer ao limite imposto pela Equação (45). Caso a condição não for obedecida, deve-se refazer o processo a partir da Equação (40).

$$
A(dia) < 22.1 + 0.97\bar{T}_{min} - 0.054\bar{T}_{min}^2 \tag{45}
$$

Uma vez que o limite tenha sido respeitado, pode-se seguir para o próximo passo, que é o cálculo da temperatura máxima do dia. Pode-se calculá-la através da Equação (46).

$$
T_{max}(dia) = T_{media}(dia) + \frac{A(dia)}{2}
$$
\n(46)

A validação do resultado se dá pela imposição dos limites descritos pelas Equações (47) e (48). Caso a condição não for obedecida, deve-se refazer o processo a partir da Equação (40).

$$
T_{max}(dia) < 35 + 0.17|\varphi| \tag{47}
$$

$$
T_{max}(dia) < -24.3 + 4.3\bar{T}_{max} - 0.071\bar{T}_{max}^2 \tag{48}
$$

Uma vez que a condição tenha sido atendida, é possível, agora, começar a estimar os valores de temperaturas horárias. Para tal, assim como para os dados estimados de temperatura diária, deve-se estimar uma base para os valores das temperaturas horárias, demonstrado pela Equação (49).

$$
T_{base}(t) = T_{media}(dia) + [t+1] \left[ \frac{T_{media}(dia+1) - T_{media}(dia)}{24} \right] - [1+0,155A(dia)] \quad (49)
$$

onde: é a hora de análise.

Uma vez que as temperaturas base são calculadas, deve-se adicionar a esses valores o termo periódico, que é calculado levando-se em consideração a hora do dia e, também, o termo solar, que é estimado através de uma proporção simples entre a temperatura máxima do dia e a radiação máxima atrasadas por uma hora. Esses valores podem ser calculados, respectivamente, pelas Equações (50) e (51).

$$
PT(t) = \begin{cases} \frac{A(dia)}{4} \left\{ \frac{1}{2} + \cos\left[\frac{(20+t)}{(20-t_{sr})}\frac{\pi}{2}\right] \right\}, & t < t_{sr} \\ \frac{A(dia)}{8} \left\{ \cos\left[\frac{(16-t)}{(15-t_{sr})}\frac{\pi}{2}\right] + \cos\left[\frac{(14-t)}{(13-t_{sr})}\frac{\pi}{2}\right] \right\}, & t \geq t_{sr} \end{cases}
$$
(50)

onde:  $t_{sr}$  é a hora de nascer do Sol.

$$
ST(t) = \left\{ \frac{T_{max}(dia) - [T_{base}(t) + PT(t_{mr})]}{I_{max}(dia)} + Y \right\} I(t-1)
$$
\n(51)

onde:  $t_{mr}$  é a hora de maior radiação e Y é um termo de recorrência cujo valor é nulo na primeira iteração.

Finalmente, uma vez que todos os termos estejam calculados, é possível obter a temperatura ambiente horária através da Equação (52).

$$
T(t) = T_{base}(t) + PT(t) + ST(t) + \frac{\tau}{2}
$$
\n(52)

Para que se possa validar o resultado, calcula-se a condição imposta pela Equação (53).

$$
T_{media}(dia) - \frac{\Sigma T(t)}{24} < 0.5 \tag{53}
$$

No caso de que a condição não é obedecida, calcula-se o termo recorrente ∆ a partir da Equação (54) até que a condição seja atendida.

$$
\Upsilon = \Upsilon + \frac{T_{median}(dia) - \frac{\Sigma T(t)}{24}}{I_{max}(dia)}
$$
(54)

O procedimento deve ser repetido para todos os meses do ano até que se tenham todos os valores horários de temperatura do ano.

### <span id="page-29-0"></span>3. MATERIAIS E MÉTODOS

Para se desenvolver o trabalho da melhor forma possível e expressar os resultados de uma maneira clara, esta seção descreve os materiais e métodos utilizados.

A linguagem de programação utilizada para desenvolver o algoritmo foi o Python 3.11.4, desenvolvido no *software* VSCode. O banco de dados de radiação média mensal utilizado foi o do LABREN, pertence ao INPE, e o para validação do algoritmo para 21 cidades brasileiras, indicadas pela Tabela (1), foram utilizados arquivos TMY do projeto SWERA que foram baixados de uma versão antiga do SAM® (do ano de 2015), quando o software ainda trazia alguns arquivos climáticos junto com a instalação. Este arquivo TMY é utilizado como referência na simulação de um sistema fotovoltaico no SAM® e é utilizado para gerar médias mensais de entrada no algoritmo desenvolvido. Já, por outro lado, o banco de dados de temperatura utilizado foi obtido do INMET (Instituto Nacional de Meteorologia), onde constam dados diários de temperatura para diferentes localidades geográficas brasileiras.

Foram escolhidas vinte e uma cidades brasileiras para que se pudesse testar o algoritmo desenvolvido, o método estocástico e a base de dados. A Tabela (1) compila as informações das capitais selecionadas.

| Localidade            | Latitude (°) | Longitude (°) | Localidade     | Latitude (°) | Longitude (°) |
|-----------------------|--------------|---------------|----------------|--------------|---------------|
| Porto Alegre          | $-30,05$     | $-51,16$      | Cuiabá         | $-15,65$     | $-56,1$       |
| <b>Belém</b>          | $-1,38$      | -48,48        | Curitiba       | $-25,52$     | $-49,17$      |
| <b>Belo Horizonte</b> | $-19.85$     | $-43.95$      | Florianópolis  | $-27,67$     | $-48,55$      |
| Boa Vista             | 2,38         | $-60,7$       | Fortaleza      | $-3,78$      | $-38,53$      |
| Bom Jesus da Lapa     | $-13,27$     | $-43,42$      | Jacareacanga   | $-6,27$      | $-57,73$      |
| <b>Brasília</b>       | $-15,87$     | -47.93        | Manaus         | $-3,13$      | $-60.02$      |
| Campo Grande          | $-20,47$     | $-54,67$      | Petrolina      | $-9,35$      | $-40,55$      |
| Porto Nacional        | $-10,7$      | $-48,4$       | Porto Velho    | $-8,77$      | $-63,95$      |
| Recife                | $-8,07$      | $-34,85$      | Salvador       | $-13,02$     | $-38,52$      |
| Santa Maria           | $-29,7$      | $-53,7$       | Rio de Janeiro | $-22,9$      | $-43,17$      |
| São Paulo             | $-23,62$     | -46,65        |                |              |               |

**Tabela 1: Coordenadas geográficas das cidades utilizadas para a geração das sequências de irradiação**

Os procedimentos de cálculo e sintetização de dados são descritos nas subseções abaixo.

## <span id="page-30-0"></span>3.1 PROCEDIMENTO DE SINTETIZAÇÃO DE DADOS DIÁRIOS

Para uma correta implementação e determinação dos melhores valores da série diária sintetizada, assim como aquisição dos dados do LABREN, das Matrizes de Transição de Markov, e os dados de entrada do sistema, assim como das localidades geográficas, seguiu-se o procedimento descrito pelo fluxograma da Figura (2).

Uma vez que todos os dados são gerados e passam pelo processo de filtragem para determinar a melhor série, exporta-se um arquivo para posterior utilização durante processo de sintetização dos dados horários.

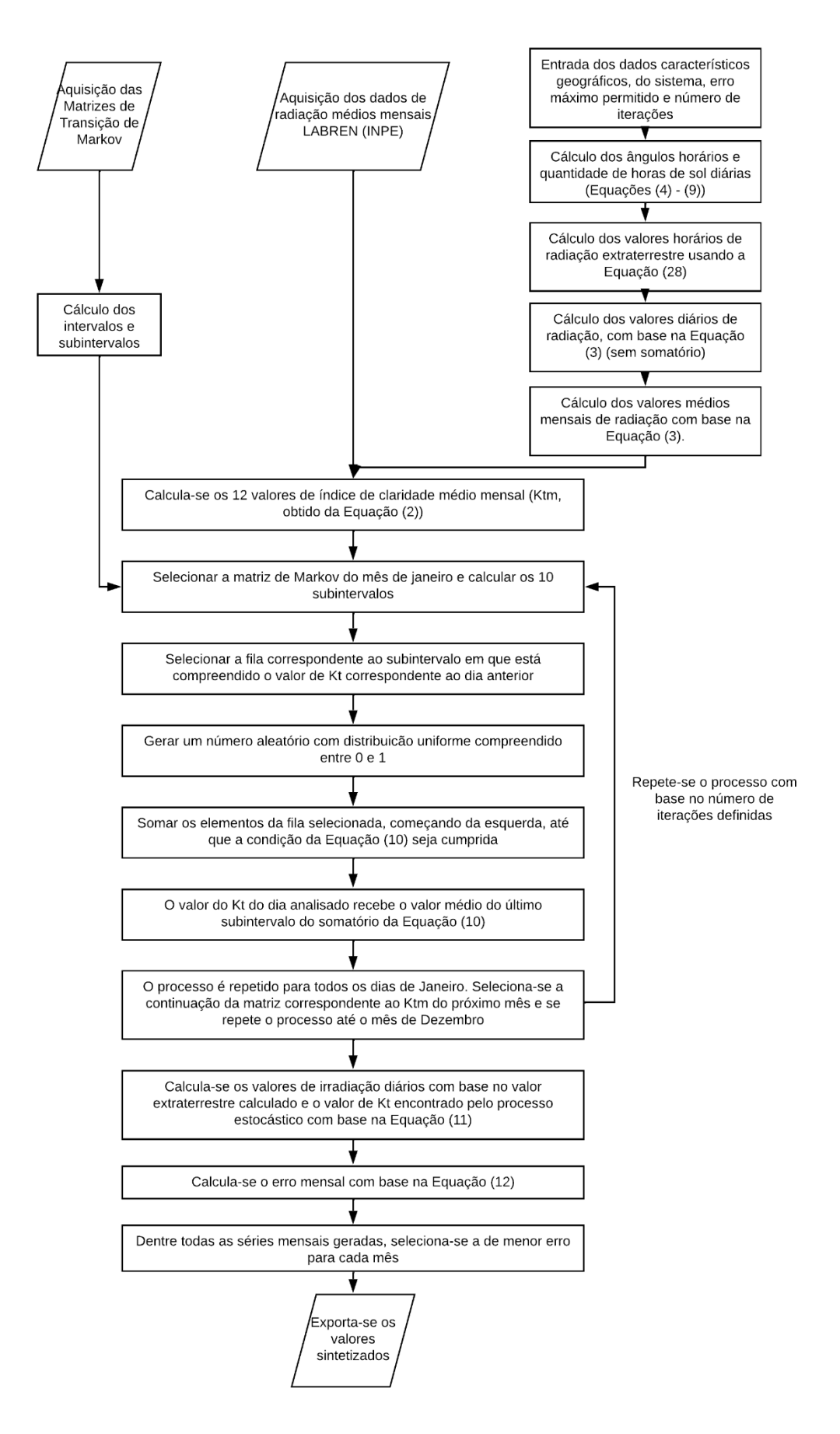

Figura 2: Fluxograma ilustrativo do processo de sintetização da série de valores diários de irradiação.

## <span id="page-32-0"></span>3.2 PROCEDIMENTO DE SINTETIZAÇÃO DE DADOS HORÁRIOS

O processo de sintetização dos dados horários segue o fluxograma ilustrado pela Figura (3). Uma alteração foi feita em relação ao processo original, que foi a adição de um fator de correção para situações nas quais os valores sintetizados não estavam convergindo para valores menores que o erro. O fator de correção é uma multiplicação proporcional realizada em uma porcentagem do valor horário de irradiação.

Uma vez que todos os dados são gerados e passam pelo processo de validação para determinar a melhor série, a que possui menor erro, exporta-se um arquivo para posterior utilização durante processo de sintetização dos dados horários no plano horizontal

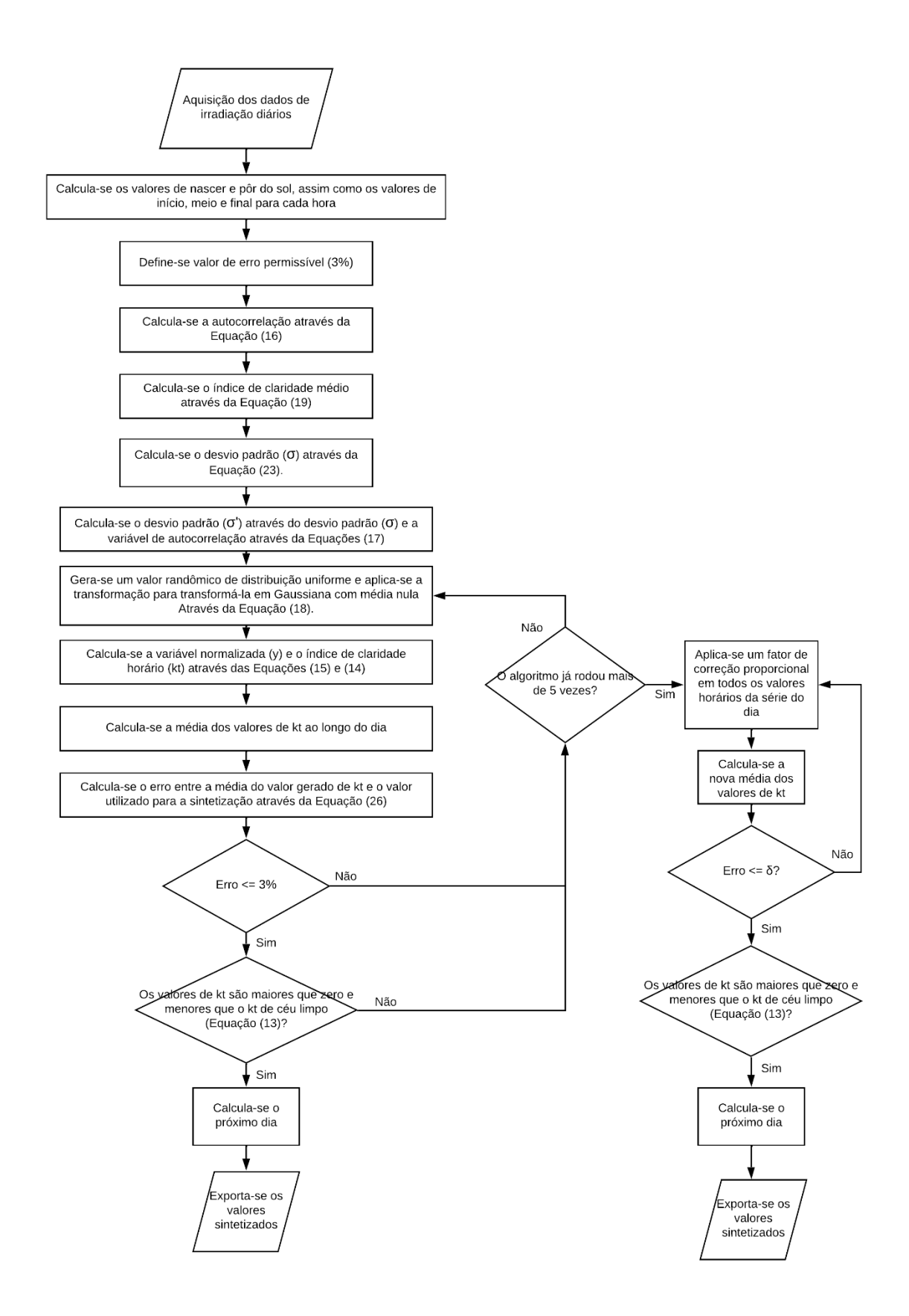

Figura 3: Fluxograma ilustrativo do processo de sintetização da série de valores horários de irradiação.

## <span id="page-34-0"></span>3.3 PROCEDIMENTO DE CÁLCULO DA RADIAÇÃO DIRETA E DIFUSA NO PLANO HORIZONTAL E NO PLANO INCLINADO

O processo de cálculo da irradiação difusa e direta no plano horizontal através da global é ilustrado pelo fluxograma da Figura (4), onde se fala sobre o método de Erbs. Uma vez que se calcula a irradiação difusa, pode-se obter a horizontal direta subtraindo-se o valor da irradiação global.

O método utilizado para se calcular a irradiação no plano inclinado também está apresentado na Figura (4), que faz o uso do valor da irradiação difusa e direta no plano horizontal, calculado através do modelo de Erbs, indicado até a etapa 2 do fluxograma. Posteriormente, o procedimento de Perez é adotado para se calcular a radiação difusa, direta e global no plano inclinado.

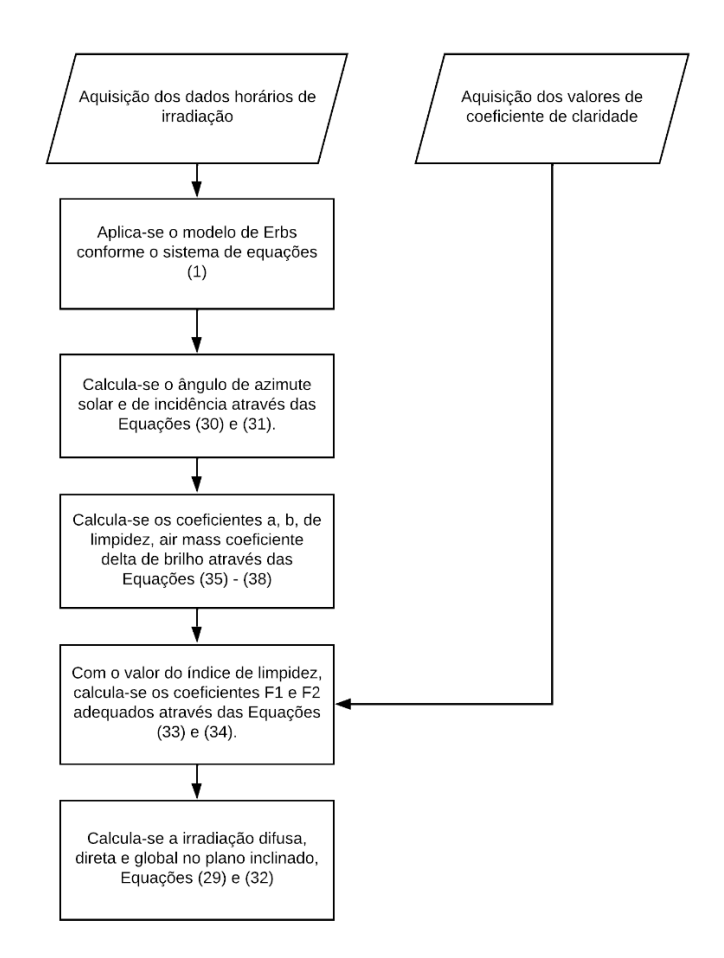

Figura 4: Fluxograma ilustrativo do processo de cálculo dos valores de irradiação no plano horizontal e no plano inclinado.

<span id="page-34-1"></span>3.5 PROCEDIMENTO DE GERAÇÃO DE SÉRIES HORÁRIAS DE TEMPERATURA

O procedimento de cálculo descrito para a sintetização das sequências horárias de temperatura é descrito pela Figura (5). Nesta figura estão dispostos todos os passos para a geração dos dados, validação estatística e consequente exportação dos dados.

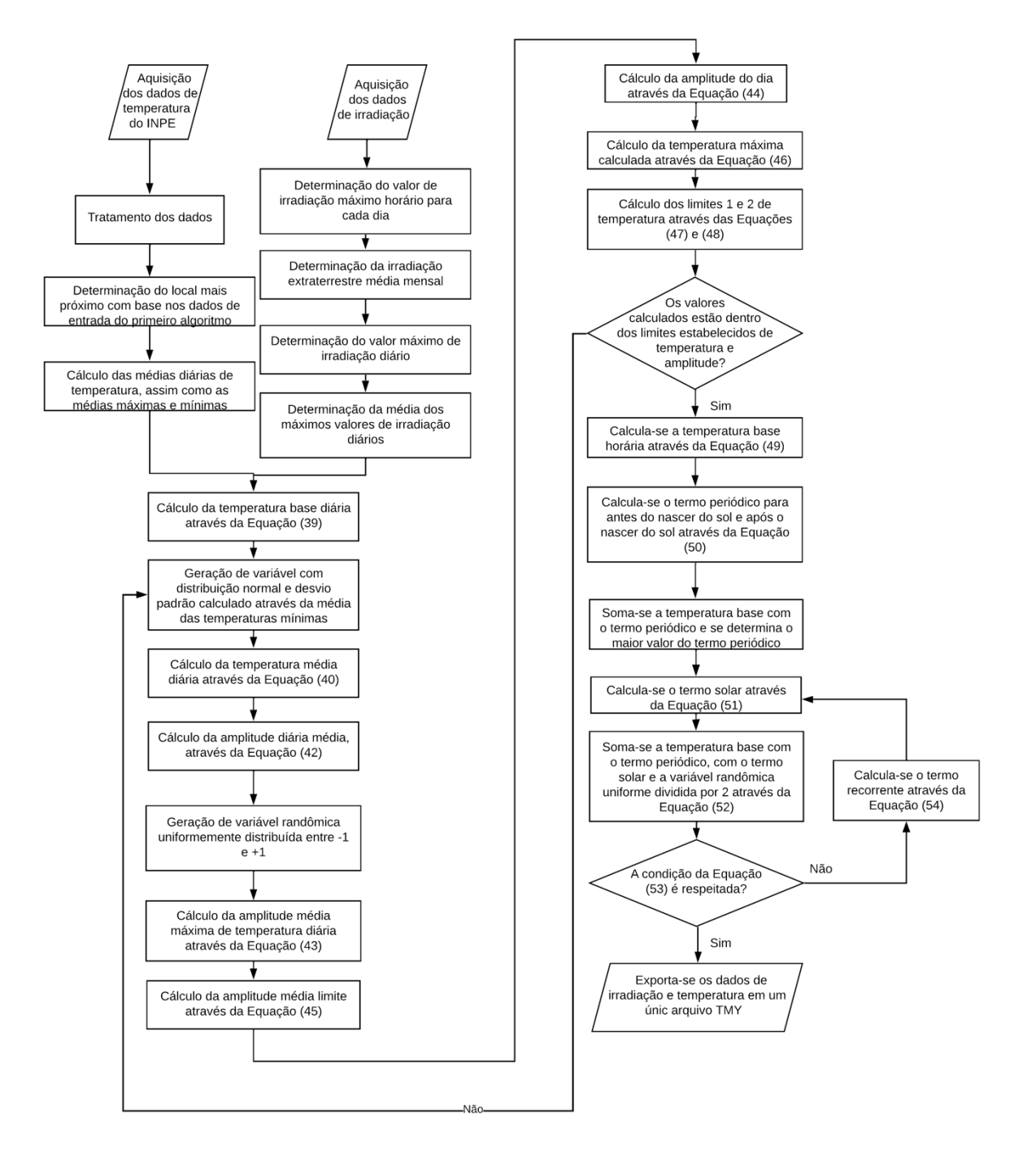

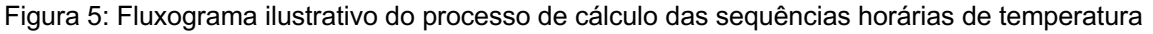

# <span id="page-35-0"></span>3.6CÁLCULO DA ENERGIA GERADA PARA VALIDAÇÃO DAS SEQUÊNCIAS SINTETIZADAS

Como forma de validação das séries de irradiação e temperatura sintetizados, torna-se importante a aplicação destas séries em um programa de simulação de sistemas fotovoltaicos, que entre outras variáveis calcula a energia produzida. Para tal, fez-se o uso do *software* System Advisor Model (SAM®) versão 17/12/2023.

O procedimento da validação consiste no *upload* das séries sintetizadas no formato de um arquivo TMY. Para uma comparação adequada dos valores das séries sintetizadas, faz-se, também, o upload de uma série de dados horários de irradiação e temperatura que serve de referência para um ano típico. Foi a partir deste arquivo TMY de referência que foram calculadas as médias mensais de irradiação global horizontal, que são os dados de entrada do algoritmo implementado. Uma vez que o upload é realizado, configura-se o software de forma a fazer o uso do modelo de Perez para cálculo da radiação difusa e direta no plano inclinado, tendo como dados de entrada a Irradiação global no plano horizontal e a Irradiação global difusa no plano horizontal. Nesta fase somente estão sendo validados a sintetização das séries horárias de irradiação horizontal e o uso do modelo para cálculo da parcela difusa da radiação horária sintetizada.

Posteriormente, faz-se a escolha do inversor e dos módulos adequados. Conforme procedimento da seção 2.5, a configuração da quantidade de módulos em série e em paralelo é feita, assim a orientação para o norte, inclinação do sistema e albedo. As configurações restantes, como a perda de eficiência anual e as perdas do sistema são configuradas conforme o padrão do *software*.

Com o objetivo de se analisar a performance do sistema para diferentes localidades geográficas, vinte e uma cidades brasileiras foram utilizadas para cálculo da energia gerada tendo como base a série de dados sintetizadas do algoritmo desenvolvido. O erro para cada mês foi calculado através da Equação (55).

$$
error_{E_v} = \frac{E_v - E_{vref}}{E_{vref}}
$$
\n(55)

onde j é a energia gerada do mês de análise calculada pelo *software* SAM® através da série de dados sintetizados e  $E_{v_{ref}}$  é a energia gerada do mês de análise calculada pelo *software* SAM® através da série de dados TMY referência.

A fim de que se possa ter uma análise da repetibilidade do erro, cinco séries para cada uma das vinte e uma cidades foram geradas.

#### <span id="page-37-0"></span>4. RESULTADOS

Para que se pudesse validar os resultados do algoritmo calculado, esta seção mostra todos os resultados encontrados para as séries diárias e horárias sintetizadas de irradiação, bem como de temperatura, a fim de verificar a utilidade dos dados para simulações com objetivos práticos.

## <span id="page-37-1"></span>4.1 DESENVOLVIMENTO DO ALGORITMO PARA CÁLCULO DOS DADOS DIÁRIOS DE RADIAÇÃO

Fazendo-se o uso do algoritmo desenvolvido, e os arquivos TMY de referência do projeto SWERA, são gerados 365 valores de irradiação diária para cada cidade da Tabela 1. Das cidades referenciadas, cinco foram escolhidas para ilustrar os resultados, sendo elas:

- 1. Porto Alegre RS;
- 2. Belém PA;
- 3. Belo Horizonte MG;
- 4. Boa Vista RR
- 5. Rio de Janeiro RJ;

A escolha se deu com a intenção de se ter cidades representando diferentes latitudes e longitudes ao longo da extensão territorial brasileira. As Figuras 6 a 9 ilustram os valores de radiação diárias das cidades citadas acima gerados pelo método implementado e os valores de referência, bem como os histogramas para representar a densidade de distribuição dos valores ao longo do ano.

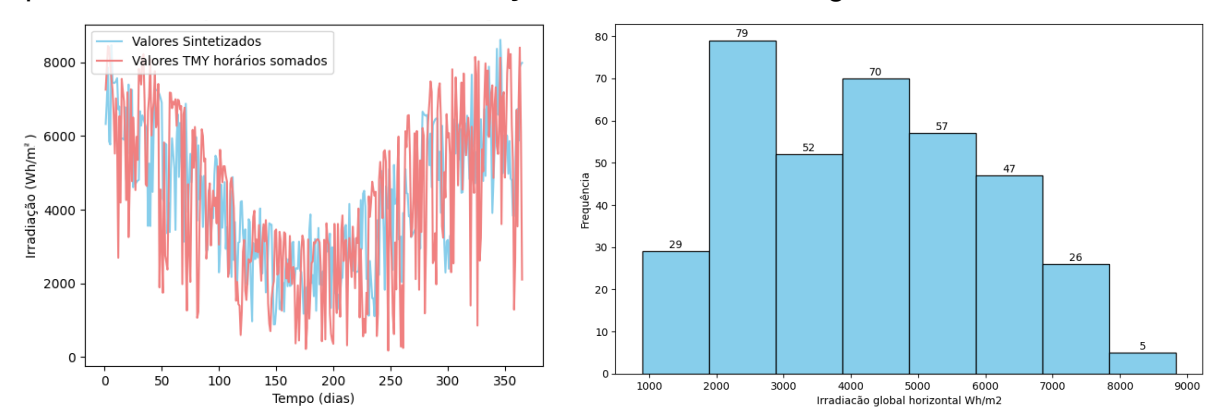

Figura 6: (a) Valores de irradiação diárias (Wh/m2) para Porto Alegre ao longo de um ano em comparação com os valores do arquivo TMY. (b) Valores de irradiação diárias sintetizadas (Wh/m<sup>2</sup>) para Porto Alegre ao longo de um ano distribuídos em um histograma.

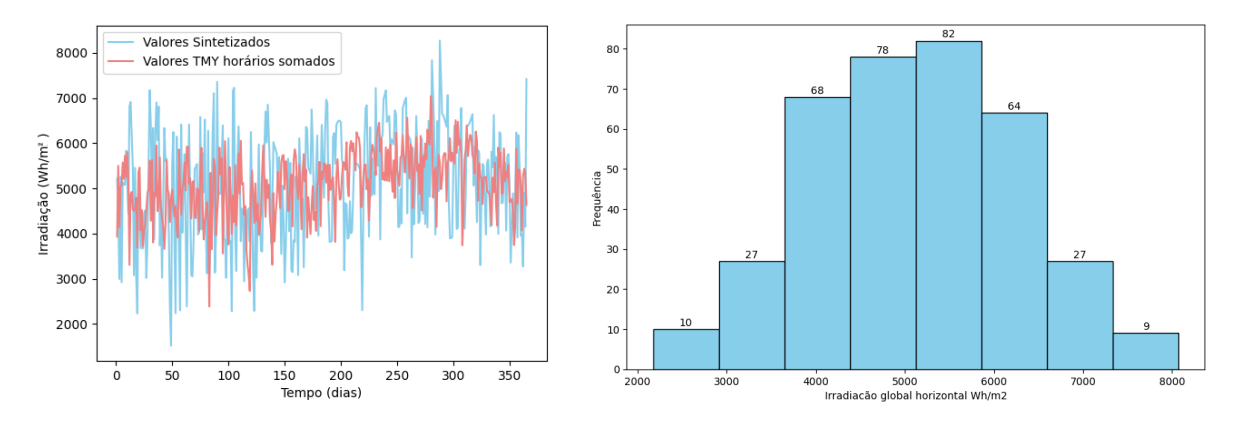

Figura 7: (a) Valores de irradiação diárias (Wh/m2) para Belém ao longo de um ano em comparação com os valores do arquivo TMY. (b) Valores de irradiação diárias sintetizadas (Wh/m<sup>2</sup>) para Belém ao longo de um ano distribuídos em um histograma.

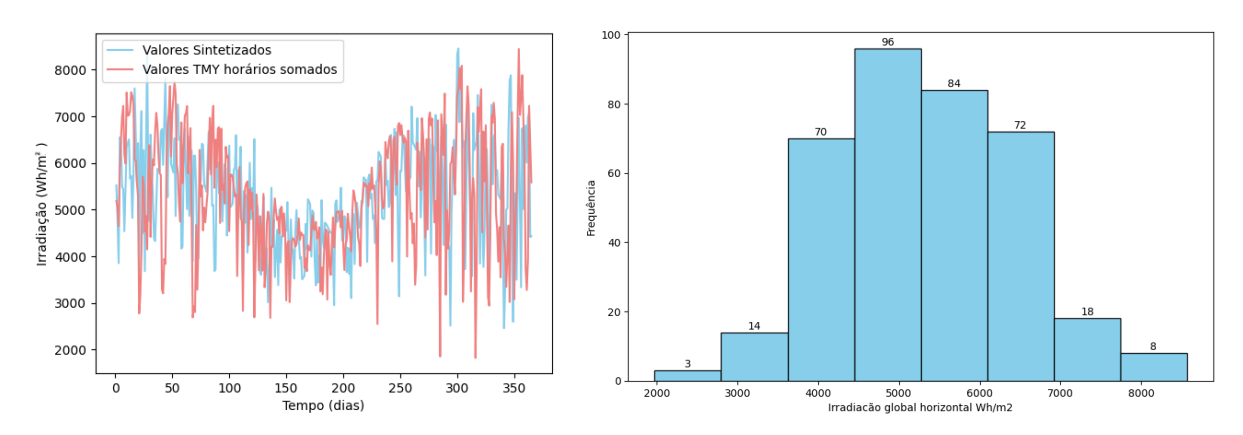

Figura 8: (a) Valores de irradiação diárias (Wh/m2) para Belo Horizonte ao longo de um ano em comparação com os valores do arquivo TMY. (b) Valores de irradiação diárias sintetizadas (Wh/m2) para Belo Horizonte ao longo de um ano distribuídos em um histograma.

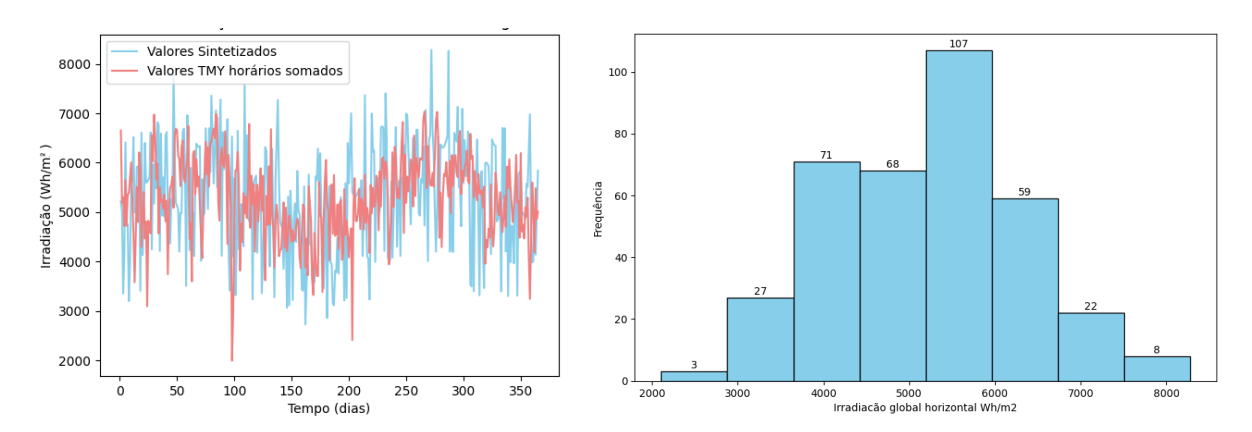

Figura 9: (a) Valores de irradiação diárias (Wh/m<sup>2</sup>) para Boa Vista ao longo de um ano em comparação com os valores do arquivo TMY. (b) Valores de irradiação diárias sintetizadas (Wh/m2) para Boa Vista ao longo de um ano distribuídos em um histograma.

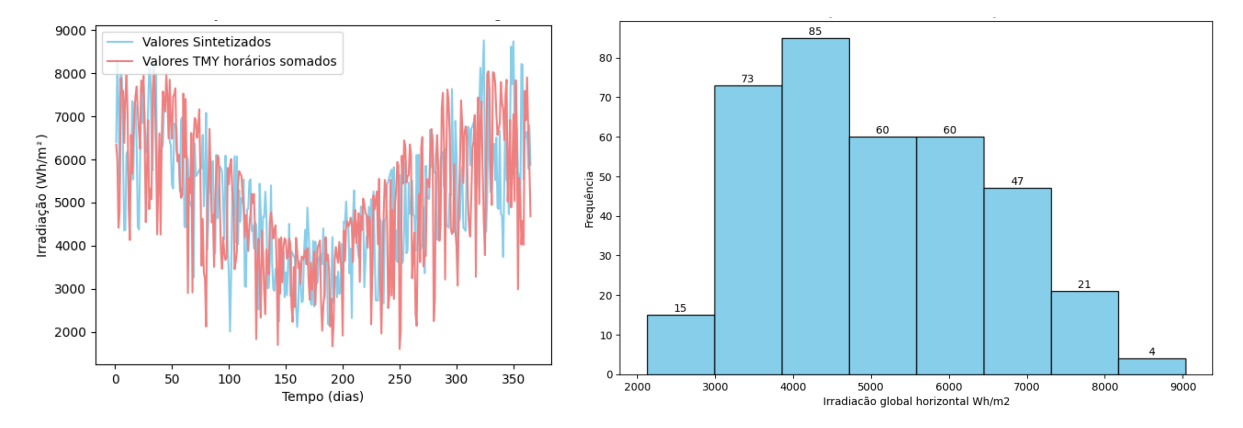

Figura 9: (a) Valores de irradiação diárias (Wh/m<sup>2</sup>) para o Rio de Janeiro ao longo de um ano em comparação com os valores do arquivo TMY. (b) Valores de irradiação diárias sintetizadas (Wh/m<sup>2</sup>) para o Rio de Janeiro ao longo de um ano distribuídos em um histograma.

Observando-se os gráficos sobrepostos, Figuras (6a) a (9a), percebe-se que, conforme o esperado, os gráficos possuem comportamentos similares, ainda que os valores não sejam perfeitamente sobrepostos, o que não se esperava acontecer, uma vez que como o método estocástico sintetiza valores de irradiação aleatórios, dificilmente as curvas irão ser idênticas. Além disso, observa-se que para as duas cidades localizadas mais ao norte do Brasil, tem-se uma maior densidade, visualmente perceptível, de valores considerados outliers quando comparados à série TMY. O fato pode se dar porque, para estas cidades, a irradiação incidente é mais constante ao longo dos dias. Porém, o método estocástico gera valores aleatórios que, na média mensal, ficarão dentro da margem de erro estabelecida. Assim sendo, podese encontrar valores maiores e menores que, quando a média for calculada, convirjam à média mensal.

É possível verificar que os valores apresentam um comportamento que simula dados reais, onde se observam altos valores de irradiação, fato que indica que foram dias ensolarados e baixos valores de irradiação, o que indica dias nublados ou chuvosos. É importante destacar que estas séries sintéticas nunca serão idênticas e cada vez que o algoritmo é rodado o perfil das sequências pode mudar, porém a média mensal reproduzida se mantém constante.

A análise da repetibilidade dos valores de irradiação que ao longo do ano também é ilustrada pelas Figuras (6b) a (9b). Para Porto Alegre, percebe-se uma maior densidade de valores de irradiação média mensal na faixa compreendida entre aproximadamente 2000 e 4000  $Wh/m^2$  entre os meses de abril e setembro, bem como valores bem distribuídos e, consequentemente, estações bem definidas.

Agora, ao se analisar os valores das cidades localizadas mais ao norte, percebese que valores de irradiação inferiores a 2000  $Wh/m^2$  passam a ser raros, senão inexistentes. Ademais, torna-se importante verificar que há uma maior constância de valores ao longo do ano. Ainda assim, percebe-se a variação dos valores ao longo do ano, o que é esperado, uma vez que os valores de irradiação são menores nos meses de inverno e maiores nos meses de verão.

Ainda assim, como os valores sintetizados são gerados através de um método estocástico com base em um valor médio, torna-se imprescindível comparar as médias mensais dos valores gerados com a média da base de dados de referência utilizada como dado de entrada no algoritmo. Para tal, a Tabela (3) resume os dados médios para Porto Alegre, Rio de Janeiro e Belo Horizonte e a Tabela (4) os dados de Belém e Boa Vista. Em ambas as tabelas estão dispostos os valores de referência utilizados para a sintetização da série sintética, os valores médios mensais da série sintética e o erro calculado.

| Mês  | Porto Alegre                     |                                   | Rio de Janeiro  |                                  |                                   | <b>Belo Horizonte</b> |                                  |                                   |                 |
|------|----------------------------------|-----------------------------------|-----------------|----------------------------------|-----------------------------------|-----------------------|----------------------------------|-----------------------------------|-----------------|
|      | $G_{d,m}(0)$<br>Ref.<br>$Wh/m^2$ | $G_{d,m}(0)$<br>Sint.<br>$Wh/m^2$ | Erro<br>$(\% )$ | $G_{d,m}(0)$<br>Ref.<br>$Wh/m^2$ | $G_{d,m}(0)$<br>Sint.<br>$Wh/m^2$ | Erro<br>$(\% )$       | $G_{d,m}(0)$<br>Ref.<br>$Wh/m^2$ | $G_{d,m}(0)$<br>Sint.<br>$Wh/m^2$ | Erro<br>$(\% )$ |
| Jan. | 6311                             | 6310                              | 0,02            | 6470                             | 6462                              | 0,13                  | 5769                             | 5770                              | 0,02            |
| Fev. | 5690                             | 5693                              | 0,05            | 6546                             | 6545                              | 0,01                  | 5980                             | 6055                              | 1,27            |
| Mar. | 4855                             | 4856                              | 0,02            | 5334                             | 5335                              | 0,01                  | 5530                             | 5637                              | 1,94            |
| Abr. | 3671                             | 3676                              | 0,14            | 4737                             | 4752                              | 0,33                  | 5314                             | 5317                              | 0,06            |
| Mai. | 2626                             | 2624                              | 0,04            | 3758                             | 3761                              | 0,08                  | 4407                             | 4397                              | 0,23            |
| Jun. | 2165                             | 2163                              | 0,12            | 3476                             | 3477                              | 0,03                  | 4248                             | 4247                              | 0,01            |
| Jul. | 2325                             | 2326                              | 0,01            | 3597                             | 3599                              | 0,05                  | 4477                             | 4478                              | 0,03            |
| Ago. | 2936                             | 2936                              | 0,03            | 4254                             | 4255                              | 0,01                  | 5314                             | 5314                              | 0,00            |
| Set. | 3786                             | 3782                              | 0,10            | 4652                             | 4684                              | 0,68                  | 5798                             | 5805                              | 0,13            |
| Out. | 4994                             | 4994                              | 0,01            | 5413                             | 5406                              | 0,12                  | 5943                             | 5964                              | 0,35            |
| Nov. | 5667                             | 5678                              | 0,20            | 6177                             | 6205                              | 0,46                  | 5573                             | 5623                              | 0,88            |
| Dez. | 6126                             | 6109                              | 0,27            | 6197                             | 6195                              | 0,02                  | 5345                             | 5340                              | 0,09            |

**Tabela 3: Valores de irradiação utilizados como dados de entrada comparados com a série sintetizada e o erro calculado para Porto Alegre, Rio de Janeiro e Belo Horizonte.**

| Mês  |              | <b>Belém</b> |              |              | <b>Boa Vista</b> |             |  |  |
|------|--------------|--------------|--------------|--------------|------------------|-------------|--|--|
|      | $G_{d,m}(0)$ | $G_{d,m}(0)$ |              | $G_{d,m}(0)$ | $G_{d,m}(0)$     |             |  |  |
|      | Ref.         | Sint.        | Erro $(\% )$ | Ref.         | Sint.            | Erro $(\%)$ |  |  |
|      | $Wh/m^2$     | $Wh/m^2$     |              | $Wh/m^2$     | $Wh/m^2$         |             |  |  |
| Jan. | 4751         | 4759         | 0, 16        | 5230         | 5236             | 0, 10       |  |  |
| Fev. | 4722         | 4729         | 0, 15        | 5603         | 5602             | 0,00        |  |  |
| Mar. | 4781         | 4805         | 0,50         | 5744         | 5815             | 1,23        |  |  |
| Abr. | 4680         | 4664         | 0,36         | 5168         | 5168             | 0,01        |  |  |
| Mai. | 4810         | 4810         | 0,00         | 4841         | 4917             | 1,56        |  |  |
| Jun. | 4920         | 4925         | 0,09         | 4566         | 4567             | 0,01        |  |  |
| Jul. | 5271         | 5274         | 0,04         | 4778         | 4824             | 0,96        |  |  |
| Ago. | 5554         | 5632         | 1,41         | 5334         | 5332             | 0,03        |  |  |
| Set. | 5538         | 5539         | 0,02         | 5905         | 5907             | 0,03        |  |  |
| Out. | 5689         | 5723         | 0,60         | 5808         | 5753             | 0,95        |  |  |
| Nov. | 5385         | 5384         | 0,02         | 5200         | 5207             | 0,14        |  |  |
| Dez. | 5044         | 5045         | 0,02         | 5055         | 5050             | 0,08        |  |  |

**Tabela 4: Valores de irradiação utilizados como dados de entrada comparados com a série sintetizada e o erro calculado para Belém e Boa Vista.**

Analisando-se os dados das tabelas, é possível perceber que os valores médios dos dados sintetizados e de referência acompanham o comportamento das Figuras (6) a (9), com a ressalva de que a visualização do comportamento da média ao longo do ano é facilitada, principalmente quando analisada em conjunto com os histogramas apresentados. Para Porto Alegre, por exemplo, percebe-se, através de ambos os indicadores, os meses entre abril e setembro como sendo os de menor incidência de irradiação. Comparando-se os valores de referência com os sintetizados, é possível perceber que as médias dos valores de irradiação estão muito próximas, fato comprovado pelos erros dispostos nas tabelas, onde o maior erro encontrado foi de 1,94% para a cidade de Belo Horizonte no mês de março e o menor foi de 0% para os meses de maio, agosto e fevereiro para Belém, Belo Horizonte e Boa Vista respectivamente.

Ademais, é também importante verificar a soma dos valores diários para cada mês. Assim sendo, a Tabela (5) ilustra esses valores.

| Mês  |                          | Soma do valor de irradiação mensal |                                      |                   |                              |  |  |  |
|------|--------------------------|------------------------------------|--------------------------------------|-------------------|------------------------------|--|--|--|
|      | Porto Alegre<br>$Wh/m^2$ | Rio de<br>Janeiro<br>$Wh/m^2$      | <b>Belo</b><br>Horizonte<br>$Wh/m^2$ | Belém<br>$Wh/m^2$ | <b>Boa Vista</b><br>$Wh/m^2$ |  |  |  |
| Jan. | 195668                   | 201199                             | 179300                               | 147336            | 162128                       |  |  |  |
| Fev. | 159316                   | 183142                             | 166393                               | 132180            | 156908                       |  |  |  |
| Mar. | 150323                   | 165440                             | 173201                               | 148051            | 179367                       |  |  |  |
| Abr. | 110190                   | 142386                             | 159059                               | 140980            | 155814                       |  |  |  |
| Mai. | 81481                    | 116437                             | 136968                               | 148949            | 150113                       |  |  |  |
| Jun. | 64989                    | 104383                             | 128232                               | 147827            | 137044                       |  |  |  |
| Jul. | 72102                    | 111459                             | 138830                               | 163258            | 148374                       |  |  |  |
| Ago. | 91056                    | 131893                             | 164805                               | 174330            | 165470                       |  |  |  |
| Set. | 113561                   | 139508                             | 173741                               | 166102            | 177108                       |  |  |  |
| Out. | 154760                   | 167968                             | 183550                               | 176254            | 180054                       |  |  |  |
| Nov. | 173099                   | 185234                             | 168181                               | 161541            | 156193                       |  |  |  |
| Dez. | 190410                   | 192162                             | 165553                               | 156314            | 155945                       |  |  |  |

**Tabela 5: Valores de irradiação totais mensais obtidos através dos dados diários de irradiação para Porto Alegre, Rio de Janeiro, Belo Horizonte, Belém e Boa Vista.**

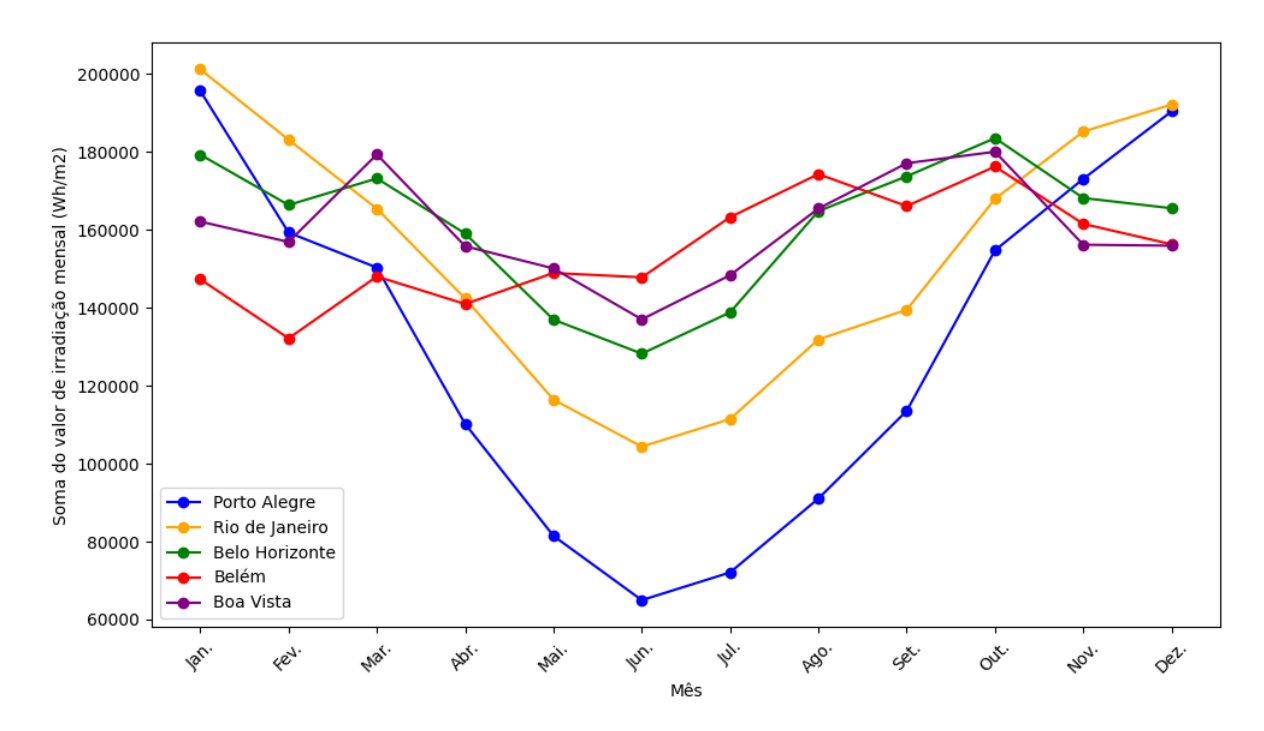

Figura (10): Soma mensal total dos valores diários de irradiação para Porto Alegre, Rio de Janeiro, Belo Horizonte, Belém e Boa Vista.

Analisando-se a Tabela (5), torna-se possível perceber que, novamente, os menores valores de irradiação para períodos mais próximos ao inverno nas cidades localizadas mais ao sul, ao passo que cidades ao norte apresentam um comportamento mais constante ao longo do ano. Esse movimento é mais bem ilustrado pela Figura (10), onde são representadas as somas mensais dos valores de irradiação diárias para as cinco cidades analisadas. Percebe-se o comportamento da irradiação para as diferentes estações ao longo do ano, principalmente para as cidades com latitudes mais ao sul, como Porto Alegre, Rio de Janeiro e Belo Horizonte.

Em se tratando de Belém e Boa Vista, percebe-se um comportamento mais constante ao longo do ano. Para Belém, por exemplo, pode-se perceber uma tendência de aumento da irradiação ao longo dos meses, até se chegar em agosto e outubro com os valores máximos. Analisando-se o trabalho desenvolvido por BASTOS et al., (1986) é possível perceber que essa cidade possui os primeiros meses do ano com um volume de precipitação muito alto e com temperaturas mais amenas e, conforme se aproximam os meses de junho e julho, os volumes de chuva diminuem e as temperaturas aumentam. Assim sendo, nos meses em que os volumes de chuva são menores, percebe-se, também maiores valores de irradiação.

## <span id="page-43-0"></span>4.2 RESULTADOS DO ALGORITMO PARA CÁLCULO DOS DADOS HORÁRIOS DE RADIAÇÃO

Fazendo-se o uso do algoritmo desenvolvido, e as bases de dados de referência, 365 valores de irradiação diária para cada cidade da Tabela 1 foram gerados. Das cidades referenciadas, cinco foram escolhidas para ilustrar os resultados, sendo elas:

- 1. Porto Alegre RS;
- 2. Belém PA;
- 3. Belo Horizonte MG;
- 4. Boa Vista RR
- 5. Rio de Janeiro RJ;

A escolha se deu com a intenção de se ter cidades representando diferentes latitudes e longitudes ao longo da extensão territorial brasileira.

Com os dados horários, é possível calcular os valores médios mensais, para posteriormente compará-los com os valores médios mensais da base sintética de referência e, com isso, é possível calcular o erro dos valores sintéticos horários calculados. Os dados acima descritos são resumidos pelas Tabelas (6) e (7).

Ademais, é importante fazer a soma total dos valores de irradiação horários de forma a se chegar nos valores diários e, posteriormente, mensais. Essa soma é utilizada para se fazer a comparação com a soma total dos valores diários sintetizados pelo método das Matrizes de Transição de Markov. A Figura (11), bem como a Tabela (8) ilustram os valores totais mensais de irradiação para as cinco cidades analisadas, de forma a facilitar a comparação com as curvas da Figura (10).

| Mês  |                                  | Porto Alegre                      |                 |                                  | Rio de Janeiro                    |                 |                                  | <b>Belo Horizonte</b>             |                 |  |
|------|----------------------------------|-----------------------------------|-----------------|----------------------------------|-----------------------------------|-----------------|----------------------------------|-----------------------------------|-----------------|--|
|      | $G_{d,m}(0)$<br>Ref.<br>$Wh/m^2$ | $G_{d,m}(0)$<br>Sint.<br>$Wh/m^2$ | Erro<br>$(\% )$ | $G_{d,m}(0)$<br>Ref.<br>$Wh/m^2$ | $G_{d,m}(0)$<br>Sint.<br>$Wh/m^2$ | Erro<br>$(\% )$ | $G_{d,m}(0)$<br>Ref.<br>$Wh/m^2$ | $G_{d,m}(0)$<br>Sint.<br>$Wh/m^2$ | Erro<br>$(\% )$ |  |
| Jan. | 6311                             | 6486                              | 2,77            | 6470                             | 6645                              | 2,70            | 5769                             | 5930                              | 2,78            |  |
| Fev. | 5690                             | 5851                              | 2,83            | 6546                             | 6724                              | 2,72            | 5980                             | 6225                              | 4,10            |  |
| Mar. | 4855                             | 4989                              | 2,76            | 5334                             | 5483                              | 2,78            | 5530                             | 5793                              | 4,77            |  |
| Abr. | 3671                             | 3773                              | 2,78            | 4737                             | 4884                              | 3,11            | 5314                             | 5453                              | 2,62            |  |
| Mai. | 2626                             | 2676                              | 1,93            | 3758                             | 3855                              | 2,58            | 4407                             | 4510                              | 2,33            |  |
| Jun. | 2165                             | 2211                              | 2,10            | 3476                             | 3546                              | 2,02            | 4248                             | 4327                              | 1,85            |  |
| Jul. | 2325                             | 2372                              | 2,02            | 3597                             | 3680                              | 2,30            | 4477                             | 4577                              | 2,25            |  |
| Ago. | 2936                             | 3008                              | 2,45            | 4254                             | 4368                              | 2,66            | 5314                             | 5442                              | 2,41            |  |
| Set. | 3786                             | 3886                              | 2,63            | 4652                             | 4816                              | 3,51            | 5798                             | 5966                              | 2,90            |  |
| Out. | 4994                             | 5132                              | 2,75            | 5413                             | 5557                              | 2,66            | 5943                             | 6130                              | 3,14            |  |
| Nov. | 5667                             | 5835                              | 2,97            | 6177                             | 6379                              | 3,28            | 5573                             | 5779                              | 3,69            |  |
| Dez. | 6126                             | 6278                              | 2,48            | 6197                             | 6363                              | 2,69            | 5345                             | 5488                              | 2,68            |  |

**Tabela 6: Valores de irradiação utilizados como dados de entrada comparados com a série sintetizada horária e o erro calculado para Porto Alegre, Rio de Janeiro e Belo Horizonte.**

| Mês  |              | Belém        |             |              | Boa Vista    |             |  |  |
|------|--------------|--------------|-------------|--------------|--------------|-------------|--|--|
|      | $G_{d,m}(0)$ | $G_{d,m}(0)$ |             | $G_{d,m}(0)$ | $G_{d,m}(0)$ |             |  |  |
|      | Ref.         | Sint.        | Erro $(\%)$ | Ref.         | Sint.        | Erro $(\%)$ |  |  |
|      | $Wh/m^2$     | $Wh/m^2$     |             | $Wh/m^2$     | $Wh/m^2$     |             |  |  |
| Jan. | 4751         | 4889         | 2,91        | 5230         | 5380         | 2,86        |  |  |
| Fev. | 4722         | 4862         | 2,98        | 5603         | 5756         | 2,74        |  |  |
| Mar. | 4781         | 4936         | 3,24        | 5744         | 5978         | 4,07        |  |  |
| Abr. | 4680         | 4794         | 2,44        | 5168         | 5310         | 2,75        |  |  |
| Mai. | 4810         | 4940         | 2,70        | 4841         | 5052         | 4,36        |  |  |
| Jun. | 4920         | 5060         | 2,84        | 4566         | 4693         | 2,77        |  |  |
| Jul. | 5271         | 5419         | 2,80        | 4778         | 4956         | 3,73        |  |  |
| Ago. | 5554         | 5787         | 4,20        | 5334         | 5479         | 2,72        |  |  |
| Set. | 5538         | 5693         | 2,80        | 5905         | 6071         | 2,82        |  |  |
| Out. | 5689         | 5881         | 3,38        | 5808         | 5916         | 1,86        |  |  |
| Nov. | 5385         | 5531         | 2,72        | 5200         | 5351         | 2,92        |  |  |
| Dez. | 5044         | 5185         | 2,81        | 5055         | 5187         | 2,63        |  |  |

**Tabela 7: Valores de irradiação utilizados como dados de entrada comparados com a série sintetizada horária e o erro calculado para Belém e Boa Vista.**

**Tabela 8: Valores de irradiação totais mensais obtidos dos dados horários de irradiação para Porto Alegre, Rio de Janeiro, Belo Horizonte, Belém e Boa Vista.**

| Mês  |                          | Soma do valor de irradiação mensal |                                      |                   |                              |  |  |
|------|--------------------------|------------------------------------|--------------------------------------|-------------------|------------------------------|--|--|
|      | Porto Alegre<br>$Wh/m^2$ | Rio de<br>Janeiro<br>$Wh/m^2$      | <b>Belo</b><br>Horizonte<br>$Wh/m^2$ | Belém<br>$Wh/m^2$ | <b>Boa Vista</b><br>$Wh/m^2$ |  |  |
| Jan. | 201137                   | 206843                             | 184346                               | 151338            | 166622                       |  |  |
| Fev. | 163708                   | 188207                             | 171052                               | 135791            | 161219                       |  |  |
| Mar. | 154471                   | 169978                             | 177930                               | 152088            | 184392                       |  |  |
| Abr. | 113145                   | 146203                             | 163386                               | 144958            | 160100                       |  |  |
| Mai. | 83090                    | 119304                             | 140286                               | 153098            | 154255                       |  |  |
| Jun. | 66402                    | 106555                             | 130973                               | 151584            | 140864                       |  |  |
| Jul. | 73628                    | 114159                             | 141667                               | 167761            | 152479                       |  |  |
| Ago. | 93113                    | 135395                             | 169156                               | 179111            | 170056                       |  |  |
| Set. | 116717                   | 143341                             | 178619                               | 170637            | 182048                       |  |  |
| Out. | 158979                   | 172611                             | 188556                               | 181148            | 185107                       |  |  |
| Nov. | 177920                   | 190416                             | 172860                               | 165987            | 160520                       |  |  |
| Dez. | 195763                   | 197405                             | 170125                               | 160562            | 160186                       |  |  |

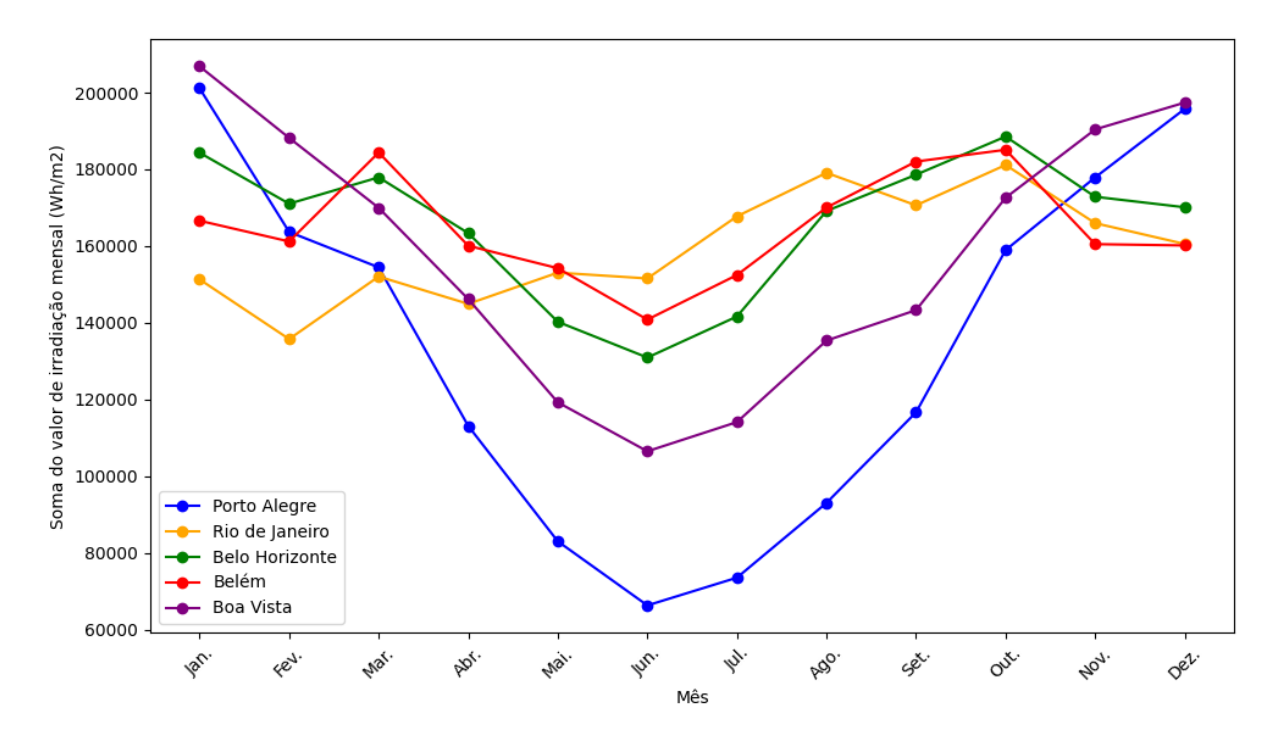

Figura (11): Soma mensal total dos valores horários de irradiação para Porto Alegre, Rio de Janeiro, Belo Horizonte, Belém e Boa Vista.

Comparando-se as Tabelas (6) e (7) com os dados das Tabelas (3) e (4), é possível perceber um aumento do erro para todas as cidades. Ainda assim, o maior erro possui um valor de 4,77% para o mês de março na cidade de Boa Vista. Além disso, em análise conjunta com a Figura (11), percebe-se o comportamento da irradiação para as diferentes estações ao longo do ano, principalmente para as cidades com latitudes mais ao sul, como Porto Alegre, Rio de Janeiro e Belo Horizonte. Em se tratando de Belém e Boa Vista, percebe-se um comportamento mais constante ao longo do ano, ambos comportamentos observados na análise da Figura (10). É importante ressaltar que se percebe uma diferença nos valores, sendo os da Figura (11), em todas as ocorrências, maiores do que os da Figura (10).

Com o intuito de se avaliar essa diferença mais detalhadamente, as Figuras (12) a (16), ilustram os valores totais de irradiação mensais ao longo do ano de forma isolada para as cinco cidades brasileiras analisadas. Os valores foram obtidos através da soma das irradiações horárias. Além disso, as diferenças mensais em porcentagem, calculadas através da comparação dos valores apresentados na seção 4.1, também são representadas nos gráficos, em forma de um segundo eixo com escala distinta à escala dos valores de irradiação.

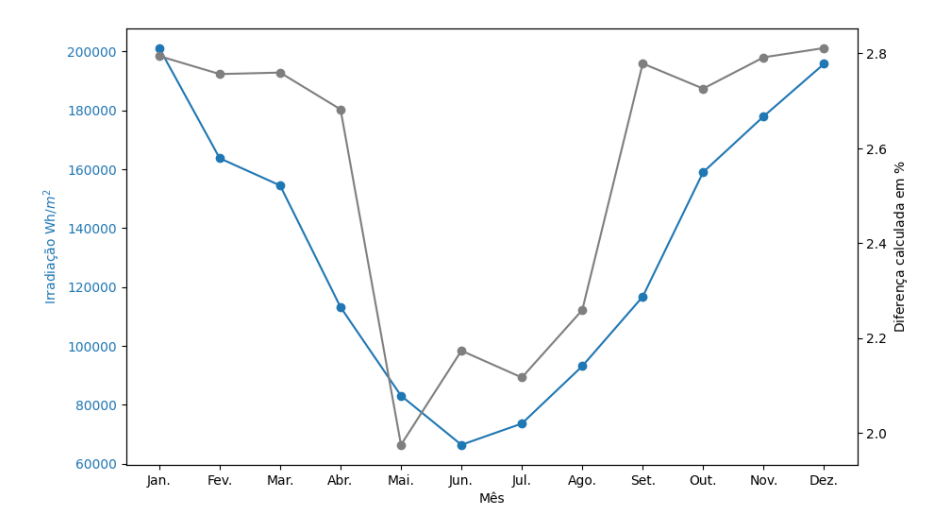

Figura (11): Soma mensal dos valores horários de irradiação para Porto Alegre e a diferença entre os valores comparado ao método da seção 4.1.

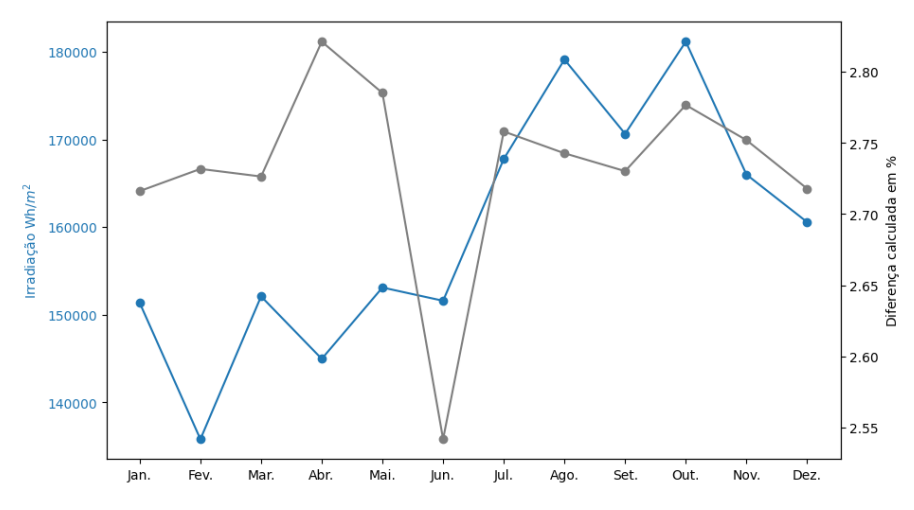

Figura (12): Soma mensal dos valores horários de irradiação para Belém e a diferença entre os valores comparado ao método da seção 4.1.

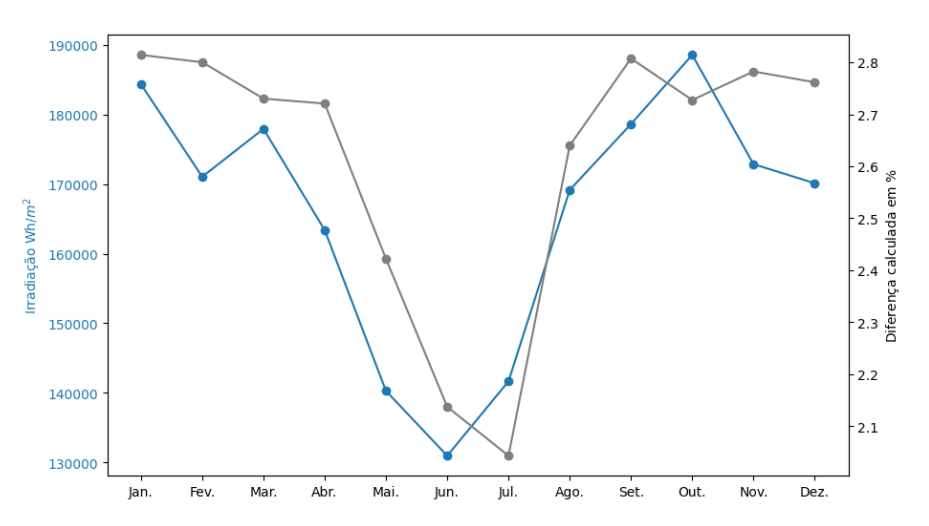

Figura (12): Soma mensal dos valores horários de irradiação para Belo Horizonte e a diferença entre os valores comparado ao método da seção 4.1.

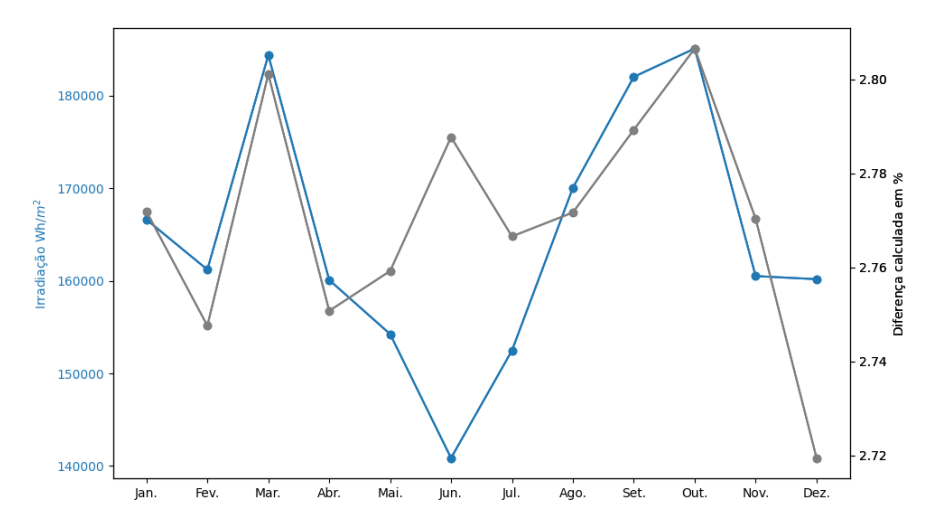

Figura (13): Soma mensal dos valores horários de irradiação para Boa Vista e a diferença entre os valores comparado ao método da seção 4.1.

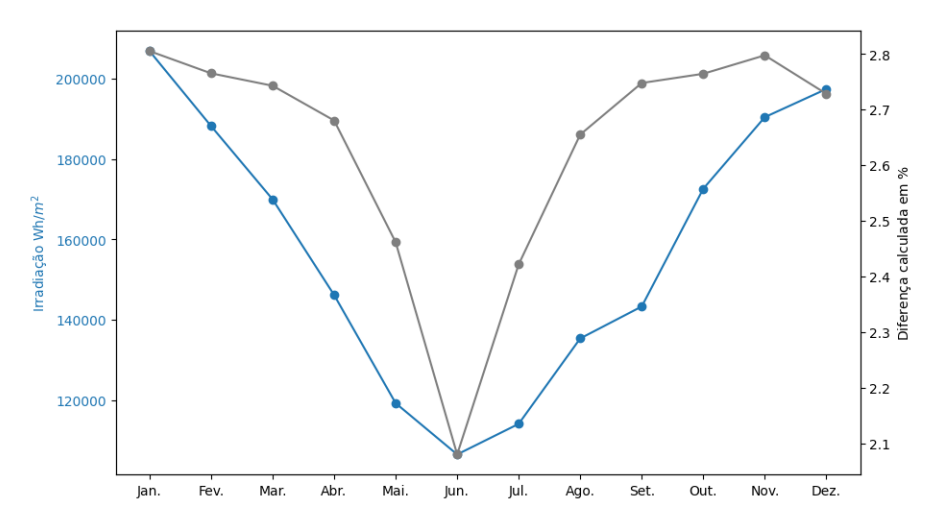

Figura (14): Soma mensal dos valores horários de irradiação para o Rio de Janeiro e a diferença entre os valores comparado ao método da seção 4.1.

Ao se analisar o comportamento da diferença percentual, é possível perceber que para todas as ocasiões esse é positivo e, portanto, os valores de irradiação mensais totais são maiores em comparação aos valores mensais totais obtidos através da soma dos valores diários de irradiação. Além disso, é importante ressaltar que, como o método busca encontrar valores de índice de claridade de forma que a diferença percentual em se tratando do valor diário médio seja menor do que 3%, conforme indicado no fluxograma da Figura (3), não se encontram valores de diferença percentual maiores do que 3%, onde os máximos registrados foram 2,81%, 2,81%, 2,81%, 2,82% e 2,81% para Porto Alegre, Rio de Janeiro, Belo Horizonte, Belém e Boa Vista respectivamente.

Os resultados apresentados nas Tabelas (9) e (10) comparam diferenças entre bases de dados diversas, onde se encontra um valor médio de erro de 3,13% entre as bases de dados. É possível perceber que, quando comparadas bases de dados diferentes para a mesma localidade, estas diferenças facilmente ultrapassam 5%, podendo atingir inclusive diferenças da ordem de 10%. Assim sendo, o resultado encontrado da série horária sintetizada com erro de 4,77% em relação aos valores de entrada fica próximo às diferenças entre as próprias bases de dados já existentes, onde foram comparados os valores mensais das bases.

| <b>Mês</b> | <b>Porto Alegre</b> |             |          | <b>Belo Horizonte</b> |           |          | Rio de Janeiro |             |            |
|------------|---------------------|-------------|----------|-----------------------|-----------|----------|----------------|-------------|------------|
|            | <b>INPE</b>         | <b>INPE</b> | CRES.    | <b>INPE</b>           | INPE      | CRES.    | <b>INPE</b>    | <b>INPE</b> | CRES.      |
|            | X                   | X           | X        | X                     | X         | X        | X              | X           | X          |
|            | CRES.               | TMY         | TMY      | CRES.                 | TMY       | TMY      | CRES.          | <b>TMY</b>  | <b>TMY</b> |
| Jan.       | $-1,42%$            | 0,76%       | 2,15%    | $-1,05%$              | 0,51%     | 1,55%    | 2,33%          | -4,63%      | $-7,12%$   |
| Fev.       | $-2,30%$            | 0,67%       | 2,91%    | $-1,64%$              | 0,04%     | 1,65%    | 1,97%          | $-3,17%$    | $-5,24%$   |
| Mar.       | $-1,96%$            | 2,06%       | $-0,10%$ | $-2,25%$              | $-7,29%$  | $-4,92%$ | 1,90%          | $-3,42%$    | $-5,42%$   |
| Abr.       | 0,80%               | 4,67%       | 3,89%    | $-1,78%$              | $-11,28%$ | $-9,34%$ | 2,15%          | $-6,30%$    | $-8,64%$   |
| Mai.       | 2,83%               | 8,23%       | 5,55%    | $-1,20%$              | $-5,68%$  | $-4,43%$ | 0,22%          | $-4,45%$    | $-4,68%$   |
| Jun.       | 2,57%               | 8,68%       | 6,26%    | 0,32%                 | $-4,55%$  | $-4,89%$ | $-0,27%$       | $-4,03%$    | $-3,75%$   |
| Jul.       | 0,79%               | 8,45%       | 7,72%    | $-0,89%$              | $-4,54%$  | $-3,62%$ | 0,00%          | $-7,70%$    | $-7,70%$   |
| Ago.       | 0,37%               | 8,30%       | 7,95%    | 0,29%                 | $-3,29%$  | $-3,59%$ | 0,47%          | $-0,81%$    | $-1,29%$   |
| Set.       | $-0,22%$            | 5,40%       | $-5,16%$ | 0,27%                 | $-4,75%$  | $-5,03%$ | $-0,39%$       | $-5,42%$    | $-5,02%$   |
| Out.       | $-2,68%$            | 6,40%       | $-3,62%$ | $-0,02%$              | $-5,02%$  | $-5,00%$ | $-0,18%$       | $-6,12%$    | $-5,93%$   |
| Nov.       | $-1,97%$            | 7,54%       | 9,33%    | $-1,14%$              | $-4,20%$  | $-3,02%$ | 1,40%          | $-18,49%$   | $-20,17%$  |
| Dez.       | $-2,16%$            | 6,88%       | 8,84%    | $-0,73%$              | 5,21%     | 5,90%    | 2,03%          | $-2,37%$    | $-4,50%$   |
| Anual      | $-0,96%$            | 2,87%       | 3,79%    | $-0,83%$              | $-3,49%$  | $-2,64%$ | 1,14%          | $-5,55%$    | $-6,77%$   |

**Tabela 9: Comparação dos valores de irradiação mensais de Porto Alegre, Belo Horizonte e Rio de Janeiro entre 3 bases de dados, do LABREN, CRESESB e arquivo TMY do SWERA.**

| <b>Mês</b> |                  | <b>Belém</b>     |                     | <b>Boa Vista</b> |                  |                     |  |
|------------|------------------|------------------|---------------------|------------------|------------------|---------------------|--|
|            | <b>INPE</b><br>X | <b>INPE</b><br>X | <b>CRESESB</b><br>X | <b>INPE</b><br>X | <b>INPE</b><br>X | <b>CRESESB</b><br>X |  |
|            | <b>CRESESB</b>   | <b>TMY</b>       | <b>TMY</b>          | <b>CRESESB</b>   | <b>TMY</b>       | <b>TMY</b>          |  |
| Jan.       | $-2,71%$         | 10,16%           | $-7,25%$            | $-0,71%$         | $-13,28%$        | $-12,48%$           |  |
| Fev.       | $-0,57%$         | 12,00%           | $-11.,7%$           | $-0,23%$         | $-18,22%$        | $-17,95%$           |  |
| Mar.       | $-1,88%$         | 12,23%           | $-10,16%$           | 0,34%            | $-14,72%$        | $-15,11%$           |  |
| Abr.       | $-2,52%$         | $-8,32%$         | $-5,65%$            | $-0,34%$         | $-11,05%$        | $-10,67%$           |  |
| Mai.       | $-2,46%$         | $-5,53%$         | $-2,99%$            | $-0,30%$         | $-13,46%$        | $-13,11%$           |  |
| Jun.       | $-1,13%$         | $-1,14%$         | $-0,01%$            | $-0,02%$         | $-1,72%$         | $-1,70%$            |  |
| Jul.       | $-1,50%$         | $-6,79%$         | $-5,22%$            | 0,20%            | $-6,67%$         | $-6,89%$            |  |
| Ago.       | $-1,42%$         | $-8,11%$         | $-6,60%$            | $-0,06%$         | $-6,52%$         | $-6,46%$            |  |
| Set.       | $-2,31%$         | $-6,50%$         | $-4,10%$            | 0,51%            | $-6,82%$         | $-7,36%$            |  |
| Out.       | $-2,98%$         | 12,87%           | $-9,61%$            | $-0,52%$         | $-7,52%$         | $-6,96%$            |  |
| Nov.       | $-3,96%$         | $-9,98%$         | $-5,79%$            | $-0,12%$         | $-0,30%$         | $-0,19%$            |  |
| Dez.       | $-3,98%$         | 11,59%           | $-7,31%$            | 0,06%            | $-5,68%$         | $-5,74%$            |  |
| Anual      | $-2,29%$         | $-8,68%$         | $-6,25%$            | $-0,09%$         | $-8,73%$         | $-8,63%$            |  |

**Tabela 10: Comparação dos valores de irradiação mensais entre Belém e Boa Vista entre 2 bases de dados, do LABREN, CRESESB e arquivo TMY do SWERA.**

# <span id="page-51-0"></span>4.3 DESENVOLVIMENTO DO ALGORITMO PARA CÁLCULO DA RADIAÇÃO DIRETA, DIFUSA NO PLANO HORIZONTAL E NO PLANO INCLINADO

Para validar a irradiação no plano inclinado calculada pelo algoritmo desenvolvido, comparou-se o valor dos primeiros 15 dias de março, junho e setembro para Porto Alegre com plano inclinado igual à latitude. As Figuras (7) a (9) ilustram esses valores comparativos entre os resultados do algoritmo desenvolvido e os cálculos realizados pelo SAM®. Torna-se importante salientar que são avaliados nos gráficos apenas as horas de Sol dos 15 dias analisados. Assim sendo, os valores de irradiância zero, durante a noite, foram desconsiderados.

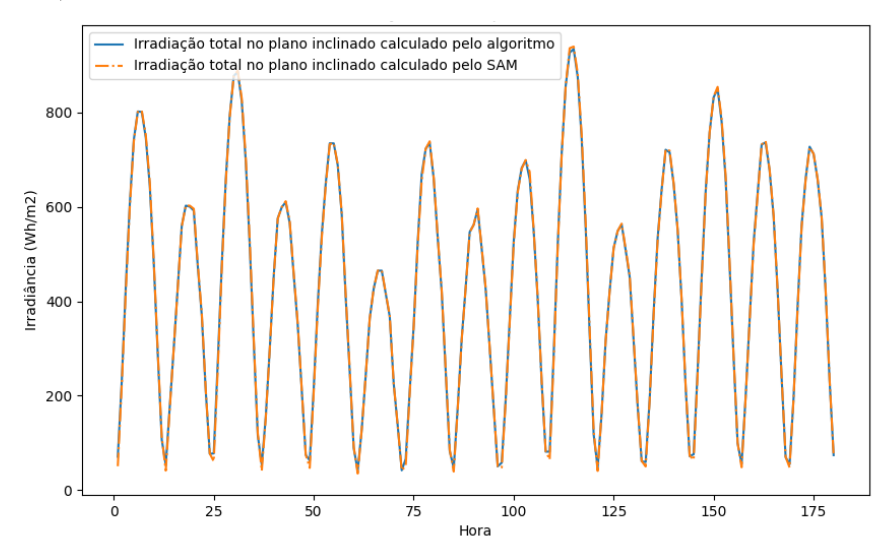

Figura 7: Irradiação global no plano inclinado para os 15 primeiros dias de março em Porto Alegre – RS com um valor médio de erro de -1,40%.

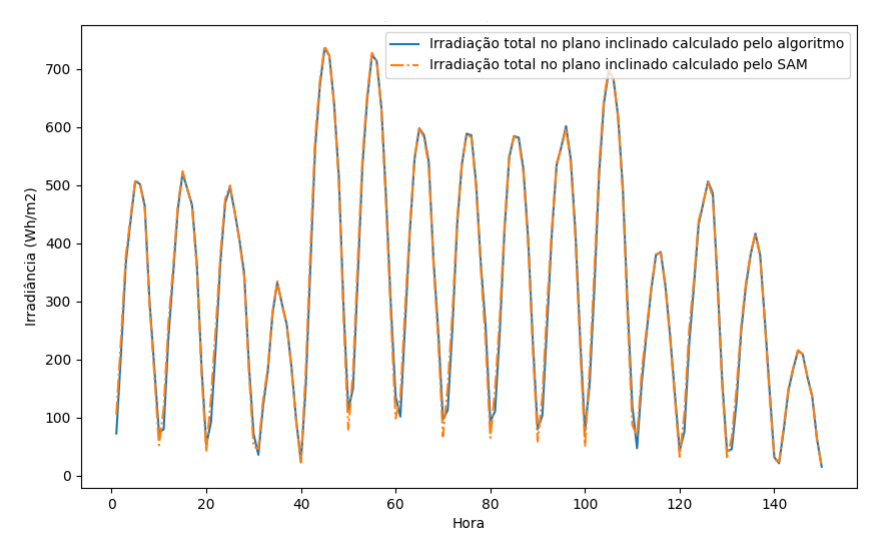

Figura 8: Irradiação global no plano inclinado para os 15 primeiros dias de junho em Porto Alegre – RS com um valor médio de erro de 1,51%.

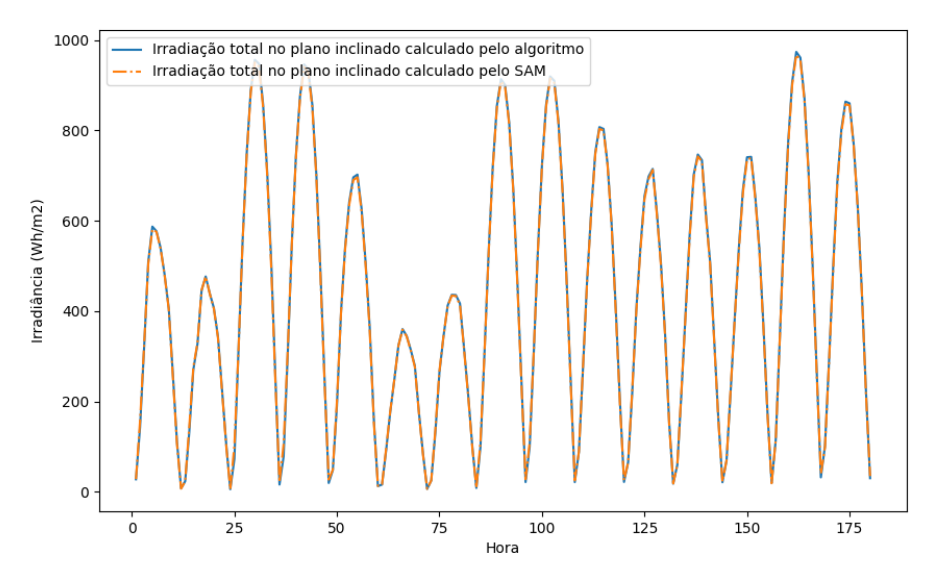

Figura 9: Irradiação global no plano inclinado para os 15 primeiros dias de setembro em Porto Alegre – RS com um valor médio de erro de 1,06%.

Ao se observar as figuras é possível perceber que as curvas ficam muito próximas e o erro médio calculado foi de -1,40%, 1,51% e 1,06% para cada mês respectivamente. A diferença encontrada se dá, provavelmente, pela forma como o modelo de Erbs e de Perez foram implementados no código. Ainda assim, pode-se afirmar que as curvas ficam muito próximas e que o resultado é satisfatório. Não foi identificada a origem precisa destas diferenças, mas a hipótese é que não iria comprometer os resultados de uma simulação de desempenho de sistemas.

### <span id="page-53-0"></span>5. VALIDAÇÕES DAS SÉRIES NO SOFTWARE DE SIMULAÇÃO SAM®

A validação dos resultados é de suma importância para verificar a qualidade dos resultados obtidos, assim como a possibilidade e viabilidade de aplicar a solução em situações práticas. Assim sendo, a seção a seguir exprime os resultados em gráficos e tabelas de forma a tornar clara a interpretação dos resultados.

### <span id="page-53-1"></span>5.1 VALIDAÇÃO DA GERAÇÃO DE ENERGIA SOLAR FOTOVOLTAICA

Para a validação da aplicação da série sintetizada em simulação de sistemas fotovoltaicos, 1260 valores mensais de energia produzida foram calculados através do uso de 5 séries de dados de irradiação horária e temperatura calculadas pelo algoritmo desenvolvido para 21 cidades brasileiras, descritas pela Tabela (1). Assim sendo, para que se possa visualizar de forma clara e concisa os resultados, estes foram expressos através de histogramas e tabelas, onde os resultados expostos são os erros calculados entre a energia produzida pelo sistema fotovoltaico simulado com as séries sintetizadas e as séries de referência TMY.

As Figuras (10) a (14) ilustram a distribuição da frequência de erros de 252 valores de energia mensal gerada para 21 cidades.

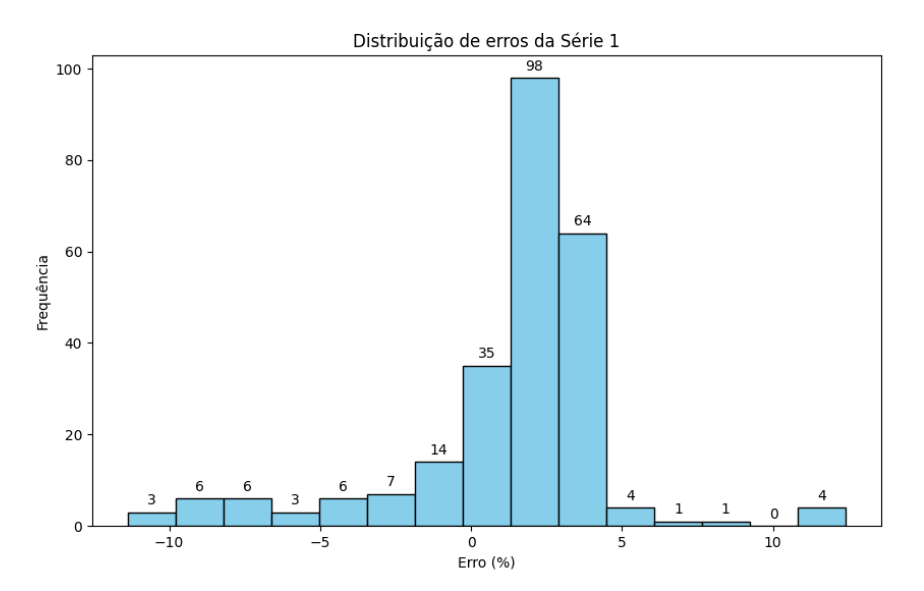

Figura 10: Histograma de erros mensais entre a série 1 sintetizada e a série de referência TMY.

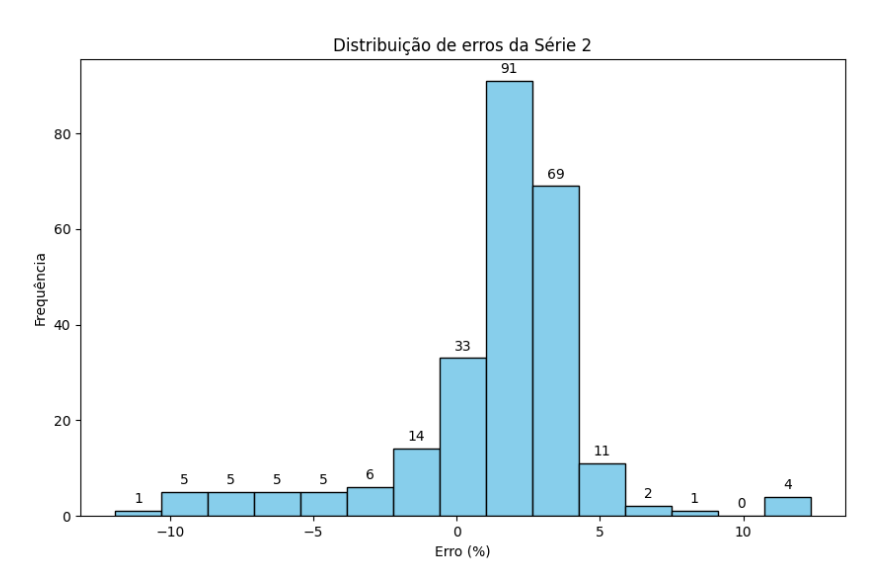

Figura 11: Histograma de erros mensais entre a série 2 sintetizada e a série de referência TMY.

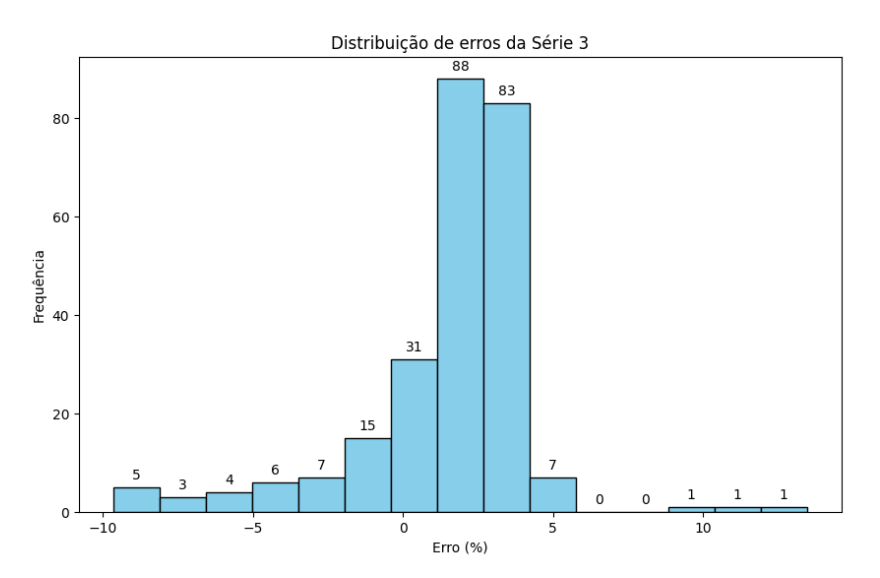

Figura 12: Histograma de erros mensais entre a série 3 sintetizada e a série de referência TMY.

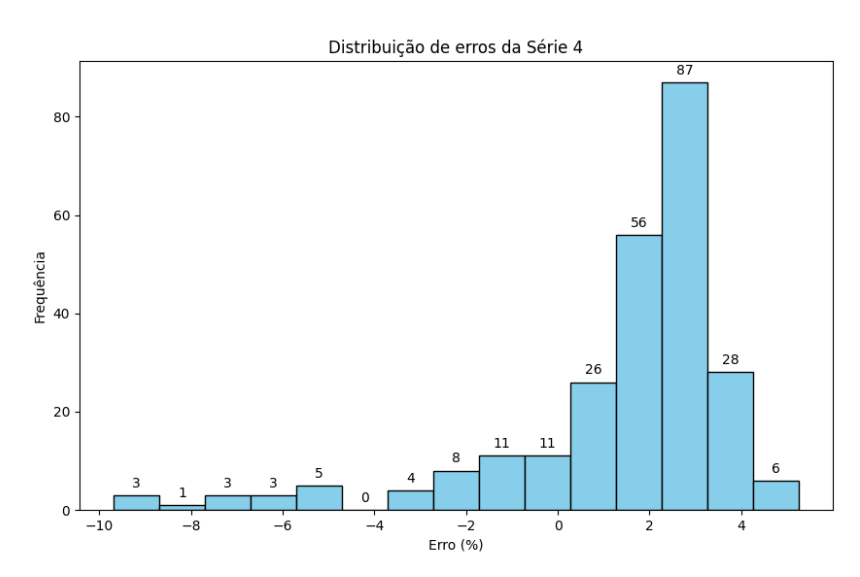

Figura 13: Histograma de erros mensais entre a série 4 sintetizada e a série de referência TMY.

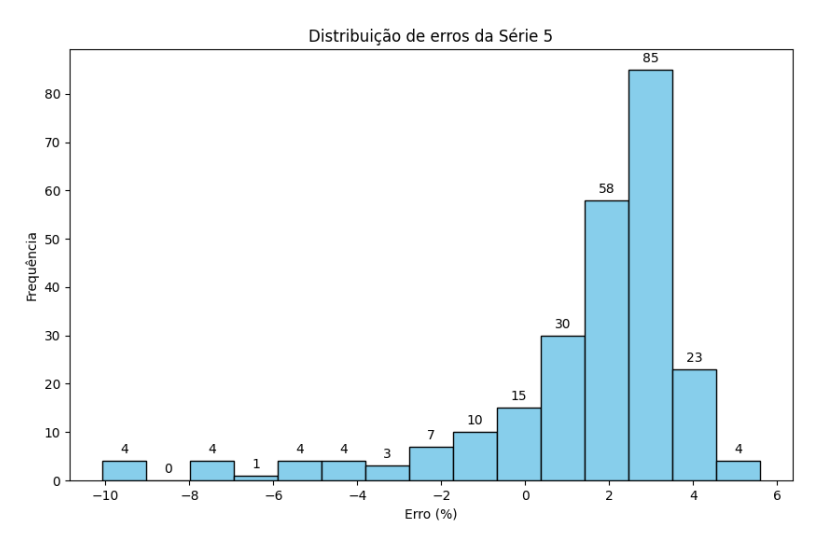

Figura 14: Histograma de erros mensais entre a série 5 sintetizada e a série de referência TMY.

Observando-se os gráficos, é possível perceber que há uma concordância nos erros calculados e, consequentemente, nos resultados das séries sintetizadas. Além disso, uma vez que as diferenças entre as bases são normalmente de 5%, projetavase que os erros das energias geradas deveriam ficar na faixa de ±5%. Ao constatar os resultados do gráfico, visualiza-se uma maior densidade da frequência de erros que se encaixaram nessa faixa de valores. Analisando-se os gráficos, também é notável uma assimetria da densidade dos erros à direita do zero, implicando que, em média, a série sintética prevê uma geração maior de energia solar fotovoltaica quando comparada à série histórica.

Para um resumo dos dados, a Tabela (9) mostra, da totalidade dos dados analisados, quantos ficaram dentro da faixa esperada.

| Série analisada | Frequência de ocorrências | Frequência de ocorrências |
|-----------------|---------------------------|---------------------------|
|                 | $ Error  \le 5\%$         | Error  > 5%               |
|                 | 90,08%                    | 9,92%                     |
| 2               | 89,68%                    | 10,32%                    |
| 3               | 92,86%                    | 7,14%                     |
| 4               | 93,65%                    | 6,35%                     |
| 5               | 94,05%                    | 5,95%                     |

**Tabela 9: Frequência de ocorrência de erros menores que 5% e maiores que 5% para todas as séries geradas**

Uma outra análise que pode ser feita, é a frequência dos erros para a abrangência de 95% dos resultados. Dessa forma, dos 252 valores calculados, são levados em consideração na análise 239, de forma a eliminar os maiores erros, que ficam normalmente nas caudas das distribuições. Os valores obtidos são resumidos pela Tabela (10).

| Série analisada | Erro simétrico abrangendo |  |  |
|-----------------|---------------------------|--|--|
|                 | 95% dos valores           |  |  |
|                 | 8,50%                     |  |  |
| 2               | 7,94%                     |  |  |
| 3               | 6,00%                     |  |  |
|                 | 5,18%                     |  |  |
| 5               | 5,22%                     |  |  |

**Tabela 10: Erros simétricos para as 5 séries sintetizadas considerando 95% dos valores**

A Tabela (10), apresenta os erros encontrados para 95% de abrangência. Dessa maneira, um usuário do método poderia esperar que 95% das medidas ficariam dentro dos erros apresentados. Sendo assim, existe apenas 5% de chance de os valores simulados apresentarem erros maiores.

Além da análise para os resultados mensais, é ainda mais importante a discussão quanto aos resultados de energia anuais. Para tal, construiu-se, também, um histograma da distribuição da frequência de repetição dos erros da energia anual calculada das séries sintetizadas em comparação com a série de referência. O histograma, ilustrado pela Figura (15), contempla as 5 séries sintetizadas para cada uma das 21 cidades, totalizando 105 dados.

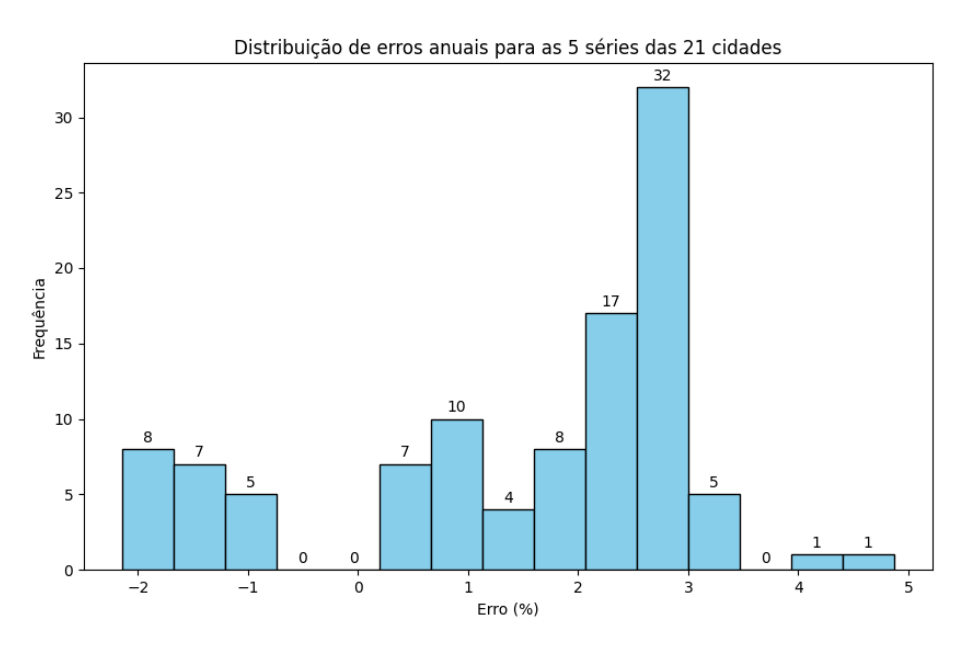

Figura 15: Histograma da frequência dos erros anuais de energia calculados para as 5 séries sintetizadas de cada uma das 21 cidades.

Como complemento, faz-se também, a análise da abrangência de 95% dos valores. Assim sendo, dos 105 dados da Figura (15), removendo os 5 maiores erros, o maior erro obtido é de 3,10%.

Analisando-se ambos os gráficos, torna-se possível perceber que os valores de erro quando calculados anualmente, possuem uma frequência de repetição de valores de erro maiores do que 5% menor do que as distribuições mensais. Enquanto que para a análise das 5 séries mensais ao se considerar uma abrangência de 95% dos resultados todos os valores apresentaram um erro máximo maior do que 5%, na análise anual, em nenhuma situação encontrou-se um valor superior a 5%, sendo o maior encontrado de 3,10%. Ainda assim, é possível verificar que a distribuição dos valores nas figuras também não representa uma hipótese nula para os valores de energia anuais, o que indica a não aleatoriedade dos resultados.

Dessa forma, pode-se dizer que as séries de dados sintetizadas pelo algoritmo desenvolvido fornecem resultados anuais bastante satisfatórios.

### <span id="page-58-0"></span>6.CONCLUSÕES E CONSIDERAÇÕES FINAIS

A não existência de séries horárias de irradiação e temperatura traz a demanda de se utilizar recursos matemáticos para a sua sintetização, uma vez que a necessidade de sua utilização para o cálculo da energia gerada por usinas é de fundamental importância.

O modelo estocástico das Matrizes de Transição de Markov utilizado para a sintetização das séries diárias de irradiação mostrou-se eficaz, ainda que tenha sido desenvolvido para cidades em outros locais do mundo que não abrangem o Brasil.

Tendo como erro máximo apresentado o valor de 1,94% em comparação com o valor médio mensal utilizado para a sintetização, a necessidade de desenvolvimento de Matrizes de Markov especialmente para o Brasil não se justifica, uma vez que um erro de 1,94% pode ser comparado com as diferenças percentuais entre diferentes bases existentes, o que também mostra a usabilidade destes dados para a posterior sintetização dos dados horários.

Os resultados obtidos para o modelo de sintetização horária dos valores de irradiação também se mostraram eficazes, com uma alteração no código para agilizar a convergência ao resultado ideal desejado, com erros médios mensais menores ou iguais a 5% com base no valor de referência. Para tal, o maior erro encontrado das séries horárias foi de 4,36%, mostrando-se confiável para a aplicação.

Os modelos utilizados para cálculo da irradiação no plano inclinado apresentaram uma diferença em comparação com o cálculo realizado pelo software SAM®. Mesmo que a diferença não tenha sido significativa, torna-se importante a verificação da implementação dos métodos de Erbs e de Perez.

Apesar de os valores no plano inclinado não terem sido utilizados para o cálculo da energia gerada neste trabalho, a implementação já está pronta para a utilização em trabalhos futuros.

Os valores anuais de energia simulada para um sistema fotovoltaico genérico no SAM para as 21 cidades analisadas mostraram-se satisfatórios, com erro máximo de 3,10% de diferença com relação à série referência TMY para 95% de abrangência dos dados. Este valor inclui a sintetização da temperatura e modelagem da radiação difusa e mesmo assim fica próximo às diferenças percentuais entre as próprias bases de dados existentes.

Ademais, é importante destacar que os histogramas apresentaram comportamentos distintos à hipótese nula, o que mostra que os valores encontrados não apresentam comportamento aleatório.

De maneira geral, pode-se dizer que os resultados encontrados foram satisfatórios e como sugestão de trabalho futuro, é a implementação do cálculo da energia solar fotovoltaica, além da exploração de outros métodos estatísticos para a sintetização de séries.

### <span id="page-60-0"></span>7. REFERÊNCIAS BIBLIOGRÁFICAS

AGUIAR, R.; COLLARES-PEREIRA, M. TAG: A time-dependent, autoregressive, gaussian model for generating synthetic hourly radiation. **Solar Energy**, v. 49, n. 3, p. 167–174, 1992a.

AGUIAR, R.; COLLARES-PEREIRA, M. Statistical properties of hourly global radiation. **Solar Energy**, v. 48, n. 3, p. 157–167, 1992b.

AGUIAR, R. J.; COLLARES-PEREIRA, M.; CONDE, J. P. Simple procedure for generating sequences of daily radiation values using a library of Markov transition matrices. **Solar Energy**, v. 40, n. 3, p. 269–279, 1988.

BAKER, D. G.; KLINK, J. C. **Solar radiation reception, probabilities, and areal distribution in the north-central region**. Minnesota: [s.n.]. Disponível em: <http://hdl.handle.net/11299/182987>. Acesso em: 4 jan. 2024.

BALOUKTSIS, A.; TSALIDES, PH. Stochastic simulation model of hourly total solar radiation. **Solar Energy**, v. 37, n. 2, p. 119–126, 1986.

BASTOS, T. X. et al. **O estado atual dos conhecimentos de clima da Amazônia Brasileira com finalidade agrícola**. <sup>1</sup>º Simpósio do Trópico Úmido. **Anais...Belém:** EMBRAPA-CPATU, 12 nov. 1986.

BENNETT, I. Frequency of daily insolation in Anglo North America during June and December. **Solar Energy**, v. 11, n. 1, p. 41–55, jan. 1967.

BRIGHT, J. M. et al. Stochastic generation of synthetic minutely irradiance time series derived from mean hourly weather observation data. **Solar Energy**, v. 115, p. 229–242, maio 2015.

DEGROOT, M. H.; SCHERVISH, M. J. **Probability and Satistics**. 4. ed. Boston: Pearson, 2012. v. 1

DUFFIE, J. A.; BECKMAN, W. A. **Solar engineering of thermal processes, 3rd edition**. 4. ed. Madison: Wiley & Sons, Inc., 2006. v. 1

ERBS, D. G.; KLEIN, S. A.; DUFFIE, J. A. Estimation of the diffuse radiation fraction for hourly, daily and monthly-average global radiation. **Solar Energy**, v. 28, n. 4, p. 293–302, 1982.

GRAHAM, V. A.; HOLLANDS, K. G. T.; UNNY, T. E. A time series model for Kt with application to global synthetic weather generation. **Solar Energy**, v. 40, n. 2, p. 83–92, 1988.

HOTTEL, H. C.; WOERTZ, B. B. The Performance of Flat-Plate Solar-Heat Collectors. **Journal of Fluids Engineering**, v. 64, n. 2, p. 91–103, 1 fev. 1942.

KRENZINGER, A.; FARENZENA, D. S. **Synthesizing sequences of hourly ambient temperatura data**. International Congress of Mechanical Engineering. **Anais**...São Paulo: ABCM, 10 nov. 2003.

LIU, B. Y. H.; JORDAN, R. C. The long-term average performance of flat-plate solar-energy collectors. **Solar Energy**, v. 7, n. 2, p. 53–74, abr. 1963.

LORENZO, E. **Radiación Solar y Dispositivos Fotovoltaicos**. 1. ed. Sevilla: PROGENSA, 2006. v. 2

MACAGNAN, M. H. **Estudo de modelos de sintetização de dados de radiação solar**. Dissertação (Mestrado em Engenharia) — Porto Alegre: Universidade Federal do Rio Grande do Sul, ago. 1989.

MILNE, R. M. 593. Note on the Equation of Time. **The Mathematical Gazette**, v. 10, n. 155, 1921.

PEREIRA, E. et al. **Atlas brasileiro de energia solar**. 2. ed. São José dos Campos: INPE, 2017. v. 1

PEREZ, R. et al. A new simplified version of the perez diffuse irradiance model for tilted surfaces. **Solar Energy**, v. 39, n. 3, p. 221–231, 1987.

PEREZ, R. et al. **The development and verification of the Perez diffuse radiation model**. Albuquerque, NM, and Livermore, CA (United States): [s.n.]. Disponível em: <https://www.osti.gov/servlets/purl/7024029/>.

PEREZ, R. et al. Modeling daylight availability and irradiance components from direct and global irradiance. **Solar Energy**, v. 44, n. 5, p. 271–289, 1990.

SALAZAR-PEÑA, N.; TABARES, A.; GONZÁLEZ-MANCERA, A. Sequential stochastic and bootstrap methods to generate synthetic solar irradiance time series of high temporal resolution based on historical observations. **Solar Energy**, v. 264, p. 112030, nov. 2023.

SOLTANA, G.; SABETZADEH, M.; BRIAND, L. C. **Synthetic data generation for statistical testing**. 2017 32nd IEEE/ACM International Conference on Automated Software Engineering (ASE). **Anais**...IEEE, out. 2017.

SPENCER, J. W. Fourier Series Representation of the Position of the Sun. **Search**, v. 2, n. 5, p. 172, 1971.

XU, T. et al. An innovative machine learning based on feed-forward artificial neural network and equilibrium optimization for predicting solar irradiance. **Scientific Reports**, v. 14, n. 1, p. 2170, 25 jan. 2024.